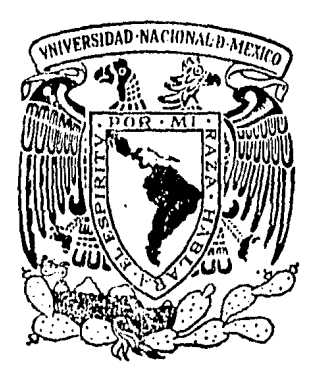

# Universidad Nacional Autónoma de México

**FACULTAD DE INGENIERIA** 

# SIMULADOR DE MICROCOMPUTADORA MC68705 -P3

# TESIS PROFESIONAL

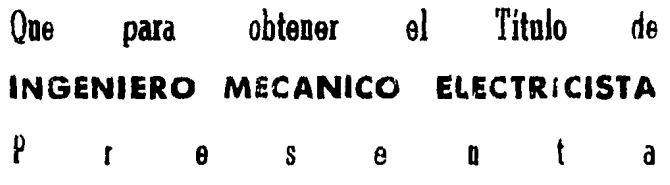

L U W E 1

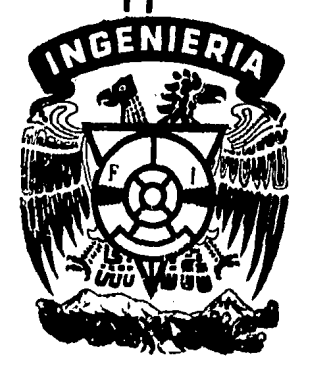

México, D. F. 1984

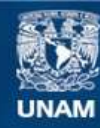

Universidad Nacional Autónoma de México

**UNAM – Dirección General de Bibliotecas Tesis Digitales Restricciones de uso**

# **DERECHOS RESERVADOS © PROHIBIDA SU REPRODUCCIÓN TOTAL O PARCIAL**

Todo el material contenido en esta tesis esta protegido por la Ley Federal del Derecho de Autor (LFDA) de los Estados Unidos Mexicanos (México).

**Biblioteca Central** 

Dirección General de Bibliotecas de la UNAM

El uso de imágenes, fragmentos de videos, y demás material que sea objeto de protección de los derechos de autor, será exclusivamente para fines educativos e informativos y deberá citar la fuente donde la obtuvo mencionando el autor o autores. Cualquier uso distinto como el lucro, reproducción, edición o modificación, será perseguido y sancionado por el respectivo titular de los Derechos de Autor.

### INDICE

PAG.

26

CAPITULO I

MI CROPROCESADORES Y MI CROCOMPUTADORAS

 $1.1$ DESARROLLO DE MICROPROCESADORES Y MICROCOMPUTADO -1.  $1.2$ ંડ . . . . . . . 5 1.2.1 UNIDAD DE CONTROL..  $1.2.2$ MEMORIA DE CONTROL. 7 REGISTROS DE TRABAJO.  $1.2.3$ ି8ି  $1.2.4$ UNIDAD ARITMETICA Y LOGICA.  $9 -$ 1.2.5 UNIDAD DE CONTROL DE CANALES.  $10^{\circ}$  $1.2.6$  $10^{\circ}$ MEMORIA INTERNA.  $1:2:7$ RELOJ.  $11$  $1, 2, 8$ MEMORIA. .  $11$  $1.2.9$ DISPOSITIVOS DE ENTRADA/SALIDA E INTERFACES.  $\overline{15}$ 1.2.10 CANAL EXTERNO.  $18$  $1.3$ SOFTWARE.  $20<sup>1</sup>$  $1.3.1$ TIPO DE INSTRUCCION. . 21  $1.3.2$ MODOS DE DIRECCIONAMIENTO..  $23<sup>2</sup>$ 

CAPITULO II

MICROCOMPUTADORA MC68705 - P3

 $2.1$ DESCRIPCION GENERAL.

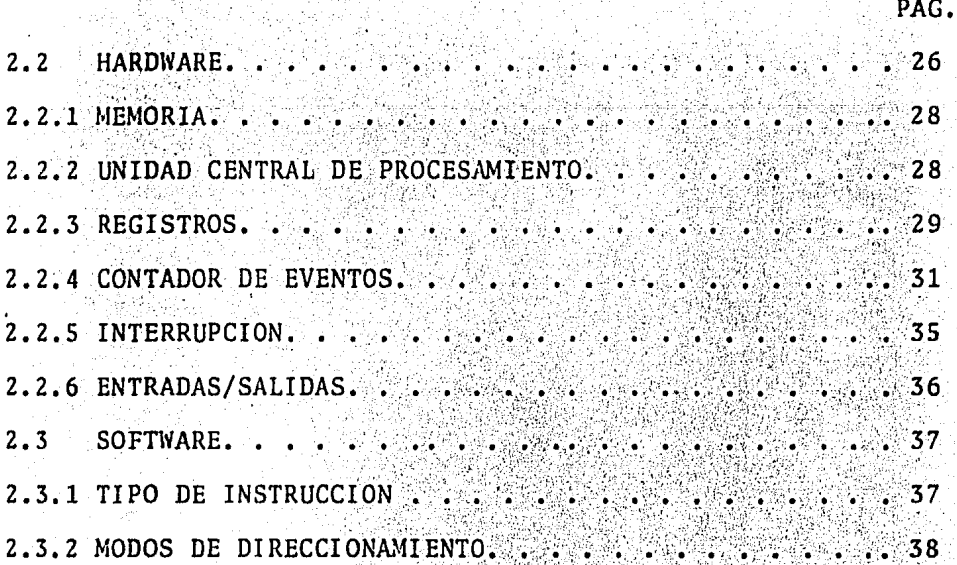

### CAPITULO I II

SIMULADOR DE MICROCOMPUTADORA MC68705-P3

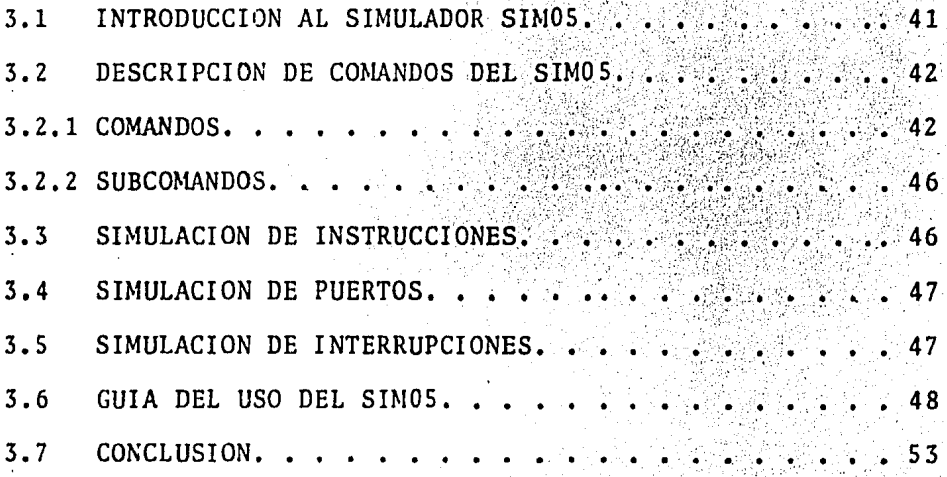

GRAFICAS

APENDICE I

APENDICE II

BIBLIOGRAFIA

#### $C$   $A$   $P$   $I$   $T$   $U$   $L$   $O$ ा

#### MICROPROCESADORES Y MICROCOMPUTADORAS

#### DESARROLLO DE MICROPROCESADORES Y MICROCOMPUTADORAS.  $1.1.$

El microprocesador es uno de los más excitantes desarrollos tecnológicos desde la aparición del transistor en 1948. Se ha predicho que este dispositivo no solamente revolucionaría el campo de la electrónica digital, sino también tendríauna gran influencia sobre el modo de la vida de las genera-ciones presentes y futuras. El primer microprocesador, el --INTEL 4004, fué fabricado en 1971, se desarrolló principal-mente para aplicación de calculadoras. Es un circuito inte-grado monolítico (IC), en el cual se empleó la integración a gran escala (LSI) con tecnología de Metal-Oxido Semiconductor Pronto, el 4004 fué seguido por una variedad de micro  $(MOS)$ . procesadores que se produjeron por muchos otros fabricantes de semiconductores. La mayoría de los microprocesadores usatecnología LSI empleando MOS tanto de tipo P (PMOS) como de tipo N (NMOS), MOS complementario (CMOS), NMOS con alta densi dad (HMOS) o procesos bipolares.

La introducción del microprocesador ha causado un cam

bio dramático en el diseño de sistemas digitales. Con el método tradicional, llamado lógica alambrada, se diseñan sistemas usando bloques lógicos individuales, tales como compuer tas. multiplexores, codificadores, decodificadores, FLIP-FLC-P's, registros, registros de corrimiento, contadores etc. Cada aplicación requiere un diseño único y existe una similitud muy pequeña entre diferentes sistemas. Una vez que el circuito esta construido, su función es muy difícil de cambiar.

En cambio, el microprocesador forma un sistema de con trol de proposito general, el cual puede utilizarse para unaamplia variedad de aplicaciones con pequeñas modificaciones al sistema. Además, en sistemas complejos, un microprocesador es más barato en general, que circuitos de lógica alambrada.

Las microcomputadoras; las cuales constan principal --

mente de un microprocesador, memoria y dispositivos de Entrada /Salida (I/0), están siendo utilizadas en tareas las cua-les antes se realizaban por minicomputadoras. Muchas nuevas aplicaciones han aparecido donde las minicomputadoras no es-tan economicamente justificadas. Las limitaciones de funciona miento tales como velocidad, capacidad etc. limitan la competencia de microcomputadoras de la primera y segunda genera-ción en áreas donde las minicomputadoras se están empleando.-Sin embargo, estas limitaciones están disminuyendo a medida que se desarrollan tecnologías más sofisticadas.

#### 1.2. HARDWARE

Existen dos aspectos diferentes de un sistema de micro computadora: los componentes efectivos llamados "hardware" ylos programas llamados "software".

3

Una microcomputadora está construida por elementos -eléctricos, mecánicos y magnéticos que se consideran como com ponentes efectivos. Ella manipula números, o bien, informa- ción binaria bajo una secuencia de pasos organizados, la cual se denomina programa. Cada paso en la secuencia se llama instrucción. Las microcomputadoras, como todas las computadoras, son máquinas que poseen las siguientes características:

1. Un medio de entrada, por el cual los datos e instrucciones se pueden entrar.

2. Una memoria, de la cual se pueden obtener los da-tos e instrucciones, y donde se pueden almacenar los resultados en un orden deseado.

3. Una sección de cálculo, capaz de realizar operacio nes aritméticas *y* 16gicas sobre los datos de la memoria.

4. Un mecanismo de decisión, por medio del cual se pueden seleccionar cursos alternativos de acción en base a los resultados de cómputo.

5. Un medio de salida, por el cual se pueden entregar los resultados al usuario.

4

Las máquinas que satisfacen estas cinco propiedades se conocen como computadoras de HARVARD. Si, además de estaspropiedades, las instrucciones se almacenan en la misma forma que los datos en la memoria, y cada uno es igualmente accesible a la sección de cálculo, entonces, las instrucciones se tratan como los datos, y la máquina puede modificar sus ins trucciones. Tal máquina se conoce como computadora de VON NEU MAN o de PRINCETON.

La figura 1-1 muestra un diagrama de distribución general de una microcomputadora con las características más comunes. Se entiende que una microcomputadora particular puedeno tener todas estas características. El grupo de bloques enel lado derecho se considera generalmente como unidad central de procesamiento (CPU). La CPU puede colocarse en un IC simple o puede dividirse en varios IC's. Varios componentes de la CPU están conectados juntos por líneas llamadas canales in ternos. Las líneas que conectan la CPU al resto de la computa dora se llaman canales externos. El conjunto de IC's que contiene la unidad de control, memoria de control, unidad aritmé tica y 16gica (ALU), y registros de trabajo se denomina como-

sección de procesamiento de la microcomputadora. La memoria principal o externa cuyo propósito es almacenar las instruc-ciones y datos, está mostrada en dos bloques: uno es la memoria de tipo ROM, y otro es la de tipo RAM, las cuales son dos tipos principales de memoria que se pueden incluir en una microcomputadora.

#### $1.2.1.$  Unidad de control.

El propósito de la unidad de control es traer la instrucción de la memoria principal, interpretarla y luego con-trolar su ejecución. Dependiendo del diseño, la unidad de con trol contiene alguna combinación de los siguientes registros:

#### 1. Contador de programa

El contador de programa (PC) retiene la dirección dela localidad de la memoria principal, desde cual la siguiente instrucción será traida. El conjunto de instrucciones (progra ma) está normalmente guardado secuencialmente en la memoria principal, y la microcomputadora le da acceso secuencialmente también. Por esta razón, el PC se incrementa durante la -ejecución de una instrucción. Sin embargo, en muchas ocacio-nes, es deseable cambiar la secuencia de las instrucciones, dependiendo del dato recibido y el resultado de la operaciónprevia. Esto se puede llevar acabo por ramificación de la localidad de memoria deseada. Tal paso requiere que el PC establezca directamente la localidad deseada en lugar del incre-mento.

6

#### 2. Registro de instrucción

".

El registro de instrucción (IR) recibe la instrucción traida de la memoria externa, y la retiene mientras se está decodificando y ejecutando la instrucción.

#### 3. Registro de condición  $\mathcal{H}$  . In , i.e.

El registro de condición<sup>: (CR)</sup> no es necesariamente un registro, puede ser una colecci6n de FLIP-FLOP's individua les llamados banderas, o códigos de condición (CC). Estas ban deras se usan para indicar el estado presente de la CPU y las características importantes de los resultados de la instruc- ci6n previa. El námero y prop6sito de estas banderas varia de una computadora a la otra, pero típicamente se usan para indi car resultado cero, resultado negativo, acarreo, paridad etc.

#### 4. Apuntador de pila

La mayoría de las microcomputadoras utiliza un meca-nismo denominado pila. Una pila consiste en un conjunto de registros internos como una forma de memoria interna, o una porci6n de la memoria principal. La pila se usa para almace nar temporalmente la informaci6n importante cuando las subru-

tina o rutinas de servicio se ejecutan. La mayoría de las pi las opera de forma que el último dato que entra es el primero que sale (LIFO). Por eso, el apuntador de pila (SP) retienela dirección de la cima de la pila.

Después de que la ejecución de una instrucción se com plete, la dirección de la siguiente instrucción se obtiene -del PC. La siguiente instrucción se trae de la memoria y secoloca en el IR. La unidad de control entonces decodifica la instrucción y dirige su ejecución. Al mismo tiempo, la uni-dad de control establece en el PC la dirección de la siguiente instrucción. Esta dirección está determinada por el tipode instrucción que está ejecutando y por los contenidos pre sentes del CR. Una vez que la ejecución de la instrucción -presente está completa, la unidad de control regresa al PC pa ra obtener la dirección de la siguiente instrucción, y tal ci clo se repite.

1.2.2 Memoria de control.

Si una CPU incluye una memoria de control, entonces la memoria de control se usa para retener un conjunto de instrucciones llamado microcódigos. Algunas microcomputadoras están construidas de modo que el usuario puede programarlas en dos niveles diferentes. El primer nivel consiste en ins-trucciones que son capaces de realizar solamente las operacio

7

nes mas elementales dentro de la computadora, y se les denomi na microinstrucciones de la computadora. Las microinstruccio nes están agrupadas juntas para formar las operaciones más útiles, las cuales se denominan normalmente como macroinstrucciones, o simplemente instrucciones. Si la arquitectura de la CPU está basada en una memoria de control, las macroinstruc-ciones en el IR dirigen la unidad de control a una secuenciade microcódigos que corresponden a esa instrucción, y la unidad de control controla la ejecución de estas microinstruc -ciones. Si la memoria de control está en un IC separado, esposible que el usuario desarrolle su propio conjunto de micro instrucciones por programación de esta memoria. Tal programación se llama microprogramación.

1.2.3 Registros de trabajo.

Todas las computadoras contienen un cierto número deregistros de trabajo, los cuales caen en una o ambas de las siguientes categorías:

1. Acumulador

Registro que sirve como un borrador para operacionesaritméticas y 16gicas, El acumulador sirve también como unaentrada de la ALU. Frecuentemente en las microcomputadoras,todos los datos de entrada y salida tienen que pasar por el -

R

acumulador. Así, éste es un registro clave. Algunas micro-computadoras tienen dos o más acumuladores, ésto hace a la mi crocomputadora más flexible y permite que ciertas tareas sean complementadas más eficientemente.

#### 2. Registro de dirección.

Registro que ayuda el direccionamiento de los datos e instrucciones en la memoria principal.

Un registro que puede realizar ambas funciones con -igual facilidad se 11ama registro de propósito general. Gene ralmente, los contenidos de los registros de trabajo se necesitan almacenar temporalmente en la memoria principal o en la pila, cuando la CPU eatá sirviendo a otros dispositivos, subrutinas e interrupciones.

1.2.4 Unidad aritmética y lógica.

La unidad aritmética y lógica (ALU) realiza operaciones aritméticas y lógicas sobre los contenidos de los regis-tros de trabajo, el PC. el SP, y/o la memoria principal, y -guarda los resultados en el lugar indicado por la instrucción, generalmente en un acumulador. Ella también enciende y apaga las banderas apropiadas durante la ejecución de un programa.

Algunos diseños dependen de lo que se llama rebanadade bits. En una CPU de este tipo, la ALU y los registros detrabajo están construidos por varias rebanadas de bits que os tán en paralelo, cada rebanada está incluida en un IC, el --cual contiene unos registros que almacenan grupos de bits, ge neralmente dos o cuatro bits, y tiene la lógica necesaria para realizar varias operaciones aritméticas y lógicas sobre --Diversos ICS puestos en paralelo forman lo que se lla ellos. ma registro de ALU (RALU). El concepto de rebanada de bits le da al usuario la oportunidad de diseñar parcialmente la CPU, se puede seleccionar el número de bits que se almacenan en -los registros de trabajo y se manipulan con la ALU.

#### 1.2.5 Unidad de control de canal.

La unidad de control de canales se usa para coordinar las actividades de la CPU con aquellos dispositivos del mundo exterior. En las microcomputadoras, algunas de las funciones de control, tales como interrupciones externas, pueden estarcontroladas por IC's separados.

#### 1.2.6 Memoria interna

Pocas microcomputadoras tienen memorias internas en la CPU, las cuales consisten en un conjunto de registros que incluyen una pila interna. La diferencia conceptual entre re--

gistros de propósito general y memoria interna depende de laforma de direccionamiento. La pila permite guardar temporalmente los datos o direcciones. Cuando una información bina ria entra a la pila, todos los datos previamente guardados en la pila se mueven una localidad hacia abajo. Esto se conocecomo una operación PUSH. Cuando una información se retira de la pila, todos los datos se mueven una localidad hacia arriba. Esto se conoce como una operación POP. Un parámetro importan te de una pila es el número de registros incluidos en la pila. Si uno intenta poner más información binaria en la pila que los registros existentes, la primera información se pierde.

#### $1.2.7$  Reloj.

Un reloj es un generador de pulsos. Estos pulsos sonutilizados para coordinar las actividades de la computadora. -Si el diseño es tal que el reloj está separado del IC del mi-croprocesador, entonces los usuarios pueden elegir un reloi -con la frecuencia deseada. La velocidad con la cual la computadora trabaja depende de esta frecuencia y todos los micropro cesadores tienen una frecuencia máxima que establezca un límite superior de su velocidad.

#### $1.2.8$  Memoria.

La memoria principal (simplemente memoria) se usa para

 $11$ 

almacenar las macroinstrucciones y datos. La memoria consiste en un gran número de bits, los cuales están organizados en grupos llamados palabras o bytes. A cada palabra de la memoria se le asocia una dirección, con la cual la CPU puede te-ner el acceso de las palabras de la memoria. Una dirección es una combinación única de bits que es transmitida a la memo ria por via de líneas de dirección de un canal externo. El nú mero de bits en una palabra varia de una computadora a la --otra y es el resultado de las consideraciones fundamentales del diseño que incluye el formato de instrucción. Los núme-ros típicos de bits de una palabra son 8,12, y 16, pero el número de bits en un byte es comunmente 8. La razón de tener estos números de bits en las palabras se debe a códigos exter nos, tales como el código de ASCII que son códigos de 6,7, y-8 bits. También algunos registros de dispositivos de l'O son de 6 0 8 bits. Sin embargo, el significado más aceptado de -"palabra" es el grupo más grande de bits que pueden transmi-tirse simultaneamente entre la CPU y la memoria.

Uno de los atributos importantes de una memoria es la posibilidad de retener sus contenidos cuando su fuente está apagada. Una memoria que puede hacer esto se dice que es novolátil, y en caso contrario, se dice que es volátil. El tipo más conocido de la memoria no volátil es la memoria de núcleo magnético, y la memoria volátil de semiconductor más - utilizada es la tecnología MOS.

12

Las memorias están también clasificadas de acuerdo -con sus capacidades de leer y escribir, y caen en dos categorías principales:

#### 1. Memoria de sólo lectura

La memoria de sólo lectura (ROM), como su nombre im-plica, sólo puede leer sus contenidos establecidos y es difícil cambiarlos, excepto con algún equipo especial. Básicamen te existen cuatro tipos de ROM, y estos tipos están distingui dos por el medio de programar sus contenidos. En el primer ti po de ROM, los contenidos están determinados por una opera--ción de enmascaramiento, el cual se realiza durante la fabricación del IC. Tal memoria no puede alterarse por el usuario y se refiere simplemente como ROM. Los contenidos del segundo tipo se pueden establecer por el usuario, si dispone del equipo adecuado, y se llama ROM programable (PROM). Una vezque la PROM está programada, sus contenidos nunca pueden cambiarse. El tercer y cuarto tipos se pueden no solamente programar por el usuario, sino también alterar muchas veces usan do equipo especial. Estos se llaman ROM programable y borrable (EPROM), y ROM programable y alterable eléctricamente --(EAPROM). Obviamente, todas las ROM's son no volátiles.

Cuando se deseña una microcomputadora para una aplica ción particular y existe un conjunto de instrucciones y/o - -

 $13<sup>°</sup>$ 

constantes, que no necesitan alterarse después de la instala ción de la computadora, tal información se puede guardar en una ROM. Las memorias de control son ROM's.

Las PROM's están construidas de matrices de diodos im plantados en IC's. Mediante las conexiones externas, ciertos diodos seleccionados se pueden quemar, y con esto la matriz de diodos queda programada permanentemente.

Las EPROM's se pueden programar por injección de cargas y se borran mediante la luz ultravioleta. Las EPROM's se usan principalmente durante el desarrollo y etapas de pruebade un diseño, y se reemplazan por las ROM's o PROM's, cuandoel diseño está completo. Las EPROM's se consideran como memo rias no volátiles, pero pueden perderse sus contenidos con el transcurso del tiempo.

Las EAPROM's se programan como las PROM's, pero sus contenidos no son permanentes. Una EAPROM difiere. de una -EPROM en que la EAPROM puede reprogramarse por computadora, usando circuitos de lectura y escritura que están propiamente diseñados.

2. Memoria de acceso aleatorio.

La memoria de acceso aleatorio (RAM) es el nombre -

comunmente usado para las memorias que se pueden leer y escri bir, aunque su prefijo ácceso aleatorio no es un nombre pro pio. En algunas aplicaciones en las cuales la microcomputado ra está utilizada como un simple controlador, no necesita eluso do RAM's. Pero en muchas aplicaciones, se necesitan me-ter y almacenar mús datos y estos datos son indispensables para la operación de la máquina, por lo tanto, las RAM's pueden ser utilizadas para guardar dichos datos. Por razones de confiabilidad operativa, bajo costo, y flexibilidad, la mayoría de los diseños incluye ambas memorias ROM y RAM. RAM puede ser no volátil, tal como la memoria de núcleo, o volátil. tal como la do MOS.

1.2.9 Dispositivos de Entrada/Salida e interfaces

Existe una variedad muy amplia de dispositivos de Entrada/Salida (1/0) o periféricos que pueden conectarse a unamicrocomputadora, Los dispositivos típicos poriféricos son:monitores de despliegue de Tubo de Rayo Catodico (CRT) denomi nados terminales, diskette, convertidores Analógico/Digital -(A/D) yDigital/Analogico (D/A), loctor de cintas, impresora,graficadora etc.

La gran diversidad de aplicaciones de las microcomputadoras da por resultado que los periféricos utilizados en -los sistemas de microcomputadora varien radicalmente de un --

sistema al otro. Una microcomputadora puede utilizarse como un simple controlador, el cual incluye solamente un microprocesador y otros elementos electrónicos menores. Una microcom putadora puede también servirse como un sistema de manejo dedatos, el cual puede requerir, además de una microcomputadora, convertidores A/D y D/A, aparatos digitales de 1/0, terminal, graficadora o impresora, unidades de disco y cinta, y otros  $m\delta s$ .

Toda transferencia de datos, excepto la cual se reali za dentro de la CPU, se hace sobre un o más canales. Todos los dispositivos de I/O y la memoria principal entonces, de-ben estar de alguna manera conectados con estos canales. Esto so lleva a cabo por medio de interfaces y controladores. -Un controlador es un circuito que se necesita para iniciar -los comandos que envía la microcomputadora a los periféricos, y conocer las condiciones de los perifóricos. En muchos ca-sos, el controlador es una parte integral del periférico. Una interfaz es un circuito necesario para conectar el perifó rico y su circuito de control con el canal apropiado. La intorfaz tiene que realizar alguna combinación de las siguien tes funciones:

- Disponer las condiciones del periférico a la mi 1. crocomputadora.
- Disponer "buffers" para guardar datos que están  $2.$

entrando a la microcomputadora del periférico. Transmitir comandos de la microcomputadora al pe- $3.5$ riférico.

Disponer "buffers" para guardar datos que están -4. saliendo de la microcomputadora al periférico. Emitir a la microcomputadora una señal cuando una operación está completa.

6. Emitir a la microcomputadora una señal cuando unerror ha ocurrido durante una operación.

La transferencia de datos entre un dispositivo de I/O y la CPU o la memoria puede clasificarse de acuerdo con la -cantidad de datos como sigue:

Transferencia de palabras o byte -- Se trata de una transferencia en la cual sólo un byte o una palabra de información se transmite por un comando dado a la microcomputadora. Un terminal es un ejemplo de dispositivo que normalmente opera este tipo de transferencias.

Transferencia en bloque -- Se trata de una transferencia en la cual bloque de información se transmite por un simple comando a la microcomputadora. Tal transferencia tiene lugar entre los periféricos y la memoria, y se llama comunmen te acceso directo de memoria (DMA). La mayoría de los dispositivos periféricos que requieren alta velocidad de transfe-- rencia son dispositivos de DMA, porque la CPU no puede ser ca paz de mover la información tan rápido como los de DMA.

#### 1.2.10 Canal externo.

Una microcomputadora puede tener un canal para el uso de memoria principalmente, y otros para el uso de periféri-cos, o tener un sólo canal para ambos propósitos. Si tiene solamente un canal externo, se conoce comunmente como canal del sistema. Las líneas de un canal pueden clasificarse como se describe abajo. La figura 1-2 ilustra las características más importantes de un canal externo.

Lineas de dato. - Estas lineas son utilizadas para - transferir información. Cuando la información se transfierecon la memoria, dicha información puede ser datos o instruc-ciones. Cuando la información se transfiere con los dispositivos de I/0, esta información puede ser: datos, condicionesdel periférico, comandos de la microcomputadora o información de interrupción. El número de líneas de dato en un canal determina el número de bits que se pueden transferir simultaneamente, y por lo tanto, influye directamente en la velocidad de transferencias. En general, el número de las líneas de da to es el mismo que el de palabra, pero algunas veces, es la mitad del tamaño de palabra. Entonces, se necesitan dos - -transferencias para transferir una palabra. Una microcomputa

dora que tienen n'Ilneas de dato se llama normalmente microcomputadora de n bits.

Lineas de dirección. - Las líneas de dirección se usan para transmitir las combinaciones de bits, las cuales se es-tán decodificadas como direcciones que se conectan con el canal. En el caso de un módulo de memoria sólo, la interfaz de la memoria debe estar diseñada para reconocer todas las direc ciones de las palabras de la memoria. En el caso de un siste ma de memoria donde varios módulos de memoria pueden estar co nectados al mismo canal, la interfaz de la memoria está diseñada en general, de modo que unos los primeros bits de la di-rección sirvan para seleccionarlos módulos, y el resto de los bits se usan para buscar una localidad particular dentro delmódulo. Si los dispositivos periféricos de I/O se reparten un canal con la memoria, algunas de las direcciones deben estar reservadas para sus registros de interfaz.

En una arquitectura de canal múltiple, la mayoría delos dispositivos de I/0 está conectada con diferentes canales denominados canales de I/0, el canal que se usa por los módulos de memoria se llama canal de memoria.

Finalmente, las líneas de dirección y las de dato pue den ser las mismas. En esta situación, las direcciones y los datos deben usarlas alternativamente, y la CPU y las interfa-

ces tienen que estar diseñadas para coordinar las actividades del canal.

Lineas de control. - Independientemente del arregio de los canales que se usa, una cierta cantidad de información de control debe pasarse por unas lineas del canal llamadas 11neas de control, entre la CPU, los módulos de memoria, y lasinterfaces. La comunicación de la información de control tie ne una forma de "handshake". Esta información incluye en general, alguna combinación de las siguientes:

- $1.$ Petición del uso de canal, la cual se realiza por varias interfaces conectadas con el canal.
- Concesión del uso de canal, la cual se realiza -- $2.1$ por un circuito de prioridad que está predeterminada.
- Señal de interrupción, la cual indica eventos ex- $3.$ ternos que requieren la atención de la CPU.
- $4.$ Señal de tiempo, la cual coordina las transferencias de datos y direcciones que tienen lugar en el canal.
- Señales que indican fallas de máquina y fuente. 5.

#### 1.3 SOFTWARE.

Todas las operaciones que se realizan dentro de una -

microcomputadora, están dirigidas por una serie de funcionesindividuales. Una instrucción es una unidad de información,la cual indica a la computadora qué operación se va a reali--Un conjunto de instrucciones que se usa para llevar a zar. cabo una tarea computacional completa se llama programa. Unprograma o una colección de programas, se llama en general --"software".

1.3.1 Tipo de instrucción.

Las operaciones básicas que se realizan por caulquiera microcomputadora pueden dividirse en las siguientes catego Debido a la limitación del tamaño de las microcomputarías. doras, una microcomputadora puede no tener un repertorio sufi ciente de instrucciones capaz de realizar todas estas opera-ciones.

> Transferencia. - Transferir información entre registros, memoria, pila, y la CPU.

Aritméticas. - Adición, substracción y negación. Es-tas operaciones caen en tres tipos:

1. Con acarreo.

2. Sin acarreo.

3. Decimal (o BCD).

Lógicas. - OR, AND, OR exclusivo, y complementación.

Corrimiento y rotación. - Corrimiento y rotación hacia la derecha y la izquierda, y corrimientos y rotaciones de palabras múltiples.

Función de índice y cuenta. - Incremento y decremento.

Manipulación de bit. - Selectivamente encender, apagar, y probar los bits dentro de una palabra o byte.

Ramificación. - Ordinariamente las instrucciones se to man de las localidades consecutivas de la memoria. Sin embar go, algunas veces es necesario saltar fuera de esta secuencia ordinaria. Las instrucciones de ramificación realizan esta función, y caen en tres categorías principales:

- $1.$ Ramificación incondicional, en la cual se sucedela rama sin tomar en cuenta las condiciones de la CPU.
- Ramificación condicional, la rama se sucede o no- $2.$ dependiendo de alguna condición de las banderas del CR.
- Llamado y regreso de subrutinas, una dirección de 3. regreso se guarda en la pila cuando se llama a -una subrutina, y se usa esta dirección para regre sar de la subrutina. Los llamados y regresos pue

den ser condicionales o incondicionales.

Enlace. - Se trata de una combinación de incremento o decremento, comparación, prueba, y ramificación, su propósito es ejecutar un segmento de programa en repetición.

Comunicación y transferencia de I/O.- Indicar y reali zar transferencia de los datos de I/O, probar las condiciones de  $I/0$ , dar comandos a  $I/0$ .

#### 1.3.2. Modos de direccionamiento.

A fin de que todos los componentes de una microcomputadora puedan comunicarse, la microcomputadora debe tener algunos medios para identificar las localidades individuales de memoria principal, pila, registros de la CPU y registros de interfaz. Esto se hace por asignación de dirección a todas las localidades.

Debido a que la computadora usa generalmente la memoria para almacenar tanto instrucciones como datos, la micro-computadora usa diversos métodos, llamados modos de direccionamiento, para dar acceso a la información de la memoria. Los modos de direccionamiento más importantes están definidos abajo. Estas definiciones no son estándares y la terminolo-gía puede variar de un manual al otro.

Direccionamiento directo. - La dirección está especifi cada como parte de la instrucción.

Direccionamiento de registro. - Una forma de direccio namiento directo, en la cual el operando está en un registroy la dirección del registro es parte de la instrucción.

Direccionamiento indirecto.- La dirección está en una localidad cuya dirección está especificada en una parte de la instrucción. Esta localidad puede ser una localidad de memoria o un registro, en este caso, se usa la frase direc cionamiento indirecto de registro.

Direccionamiento de base. - La dirección se forma sumando un número especificado al contenido de una localidad de memoria o registro. El direccionamiento de base puede usarse junto con el direccionamiento indirecto.

Direccionamiento de página cero.- Una forma de direc cionamiento indirecto en la cual la dirección especificada en la instrucción es la dirección de una localidad de página cero, y el contenido de esta localidad es la dirección deseadao efectiva.

Direccionamiento relativo.- La dirección es la sumade un número especificado y el contenido presente del PC. El número es generalmente una parte de la instrucción, pero también puede estar contenido en un registro de trabajo.

Direccionamiento de índice. - Este modo de direcciona miento es similar al relativo. La diferencia es que la direc ción efectiva es la suma de un número especificado y el conte nido del registro de índice en lugar del PC.

Direccionamiento inmediato.- En este modo de direc-cionamiento, el operando esta dado directamente por la ins- trucción.

En la programación de una microcomputadora, existen numerosos programas de apoyo para facilitar al usuario la - creación, corrección, revición, ejecución del programa, y ligamiento de varios programas, tales como editor, asamblador, monitor, cargador y ligador. Además de estos programas, exis ten otros programas importantes del sistema que facilita al usuario el manejo de dispositivos de I/O, y se llama sistemaoperativo. Todos estos programas desempeñan un papel sumamen te importantes en el desarrollo del software de una microcomputadora. Las descripciones detalladas de estos programas -pueden ser consultadas en los libros que tratan del desarro-llo software de la computadora.

 $25$ 

# $C$  A P I T U L 0 2

MICROCOMPUTADORA MC68705-P3

#### 2.1. DESCRIPCION GENERAL

La unidad de microcomputadora (MCU) MC68705-P3 es unmiembro EPROM de la familia M6805 de microcomputadoras con ba. jo costo en un IC s6lo. La EPROM que es programable por el usuario permite cambios de programa y aplicaciones de bajo vo lumen en comparaci6n con las versiones programadas por máscara desde la fábrica. Las versiones de EPROM reducen tambiénlos costos de desarrollo y tiempo de vuelta para evaluación de prototipo de las versiones de ROM de máscara. Esta microcomputadora de 8 bits cantiene una unidad de procesamiento - central (CPU), un reloj incluido en el mismo IC, EPROM, ROM para bootstrap, RAM, Entrada/Salida  $(I/0)$  y un contador de -eventos.

#### 2.2. HARDWARE

La figura 2-1 muestra la arquitectura de la microcomputadora MC68705-P3 en diagrama de bloques, las sefiales de en trada y salida en el diagrama se describen a continuaci6n:

Esta línea permite a un evento externo inte- -TNT.rrumpir el procesador en forma asincrónica. También puede usarse esta línea como una entrada de encuesta usando las ins trucciones BIL y BIH.

XTAL y EXTL: - Las conexiones. de estas lineas proporcionan al oscilador del reloj que está incluido en el IC. De pendiendo del bit CLK del registro de opciones enmascaradas -(MOR), puede conectarse a estas líneas, un oscilador de cristal, un resistor o una señal externa.

TIMER.- Esta línea se usa como una entrada externa pa ra controlar el contador de eventos interno. Esta línea también detecta un nivel de voltaje alto que se usa para iniciar el programa de bootstrap.

RESET.- Esta línea se utiliza para reestablecer la -MCU.

Vpp.- Esta línea se usa cuando se desea programar EPROM. Para programar la EPROM, se aplica un voltaje de programación y en operación normal, esta línea se conecta a la fuente de polarización.

Líneas de I/o (PAO-PA7, PBO-PB7, PCO-PC7).- Estas 20 líneas están arregladas dentro de dos puertos de 8 bits (A y B) y un puerto de 4 bits (C). Todas estas líneas pueden programarse como entradas o salidas.

#### $2.2.1.$ Memoria.

La figura 2-2 muestra la configuración de memoria dela MCU. La MCU es capaz de operar con 2048 bytes de memoria y registros de 1/0 con el PC. En la MCU68705-P3 se implementan 2041 bytes de estas localidades en la siguiente forma: 1804 bytes EPROM para el usuario, 115 byte ROM para bootstrap, 112 bytes RAM para el usuario, un registro de opeciones enmascara das (MOR), un registro de control de programa, y ocho bytes para 1/0.

La EPROM se localiza en dos áreas. La área principal de la EPROM está en localidades de memoria de \$080 a \$783. La segunda área que es de 8 bytes se reserva para vectores de in terrupción y reset, y está en localidades de memoria de \$7F8a \$7FF. La MCU usa 9 de las 16 localidades más bajas de la memoria para el control de programa, puertos de I/O, dirección de puertos de I/O (DDR), y el contador de eventos (TIMER). El MOR está en la localidad de memoria \$784. Los 112 bytes -RAM para el usuario incluyen 31 bytes como máximo para la pila.

 $2, 2, 2,$ Unidad central de procesamiento.

La CPU de la familia M6805 se implementa independien-

temente de la configuración de I/O o memoria. Consecuentemen te, la CPU puede tratarse como un procesador central independiente que está comunicado con I/O y memoria por vía de canales internos de dato, dirección y control.

#### $2.2.3.$  Registros.

La CPU de la familia M6805 contiene, cinco registros disponibles para el programador. La figura 2-3 muestra estos registros:

Acumulador (A): El acumulador es un registro de propósito general de 8 bits y se usa para retener operandos y re sultados del cálculo aritmético o manipulación de datos.

Registro de índice.  $(X)$ : El registro de índice es de 8 bits, y se usa para el modo de direccionamiento de índice. El registro de índice puede usarse para manipulación dedatos y puede usarse también como una área de almacén temporal.

Contador de programa (PC): El contador de programa es de 11 bits que contiene la dirección de la siguiente ins-trucción para la ejecución de dicha instrucción.

Apuntador de pila (SP): El apuntador de pila es de - 11 bits que contiene la direcci6n de la siguiente localidad -

libre de la pila. Durante el reestablecimiento de la MCU o la cjecución de instrucción RSP, el SP se carga con la locali dad \$07F. Los scis bits más significativos del SP son permanentemente 000011. Las subrutinas e interrupciones pueden -aprovechar las localidades bajas \$061 (31 bytes máximos), 10cual permite al programador usar hasta 15 llamados de subruti na (son menos si ocurre interrupción).

Registro de condición (CR): El registro de códigos de condición es de 5 bites donde 4 bites se usan para indicar los resultados de la instrucción que acaba de ejecutarse. Es tos bits pueden probarse individualmente por programa y tomar una acción específica dependiendo de las condiciones del resultado. Cada uno de los 5 bits se explica a continuación:

Medio acarreo (H): Encienden durante operaciones  $1.$ de ADD y ADC para indicar un sobreflujo ocurrido entre bit 3 y 4.

Interrupción (I): Cuando este bit se enciende, - $2.$ el contador de eventos y el interruptor externo (INT) están deshabilitados. Si ocurre una petición de interrupción mientras este bit está encendido, se inhibe la interrupción y serealiza cuando este bit se apaga.

 $\mathbf{3}$ . Negativo (N): Cuando este bit está encendido, in dica que fué negativo el resutlado de la última operación

30

aritmética, lógica, o de manipulación de datos.

4. Cero (Z): Cuando este bit está encendido, indica que fué cero el resultado de la última operación aritmética, 16gica o de manipulación de datos.

5. Acarreo (C): Cuando este bit está encendido, indica que ocurrió un acarreo durante la última operación aritmética. Este bit también se afecta durante la prueba de bito con instrucciones de corrimiento y rotación.

#### 2.2.4. Contador de eventos.

El contador de eventos (TIMER) de la MC68705-P3 con-siste en un contador programable de 8 bits, el cual se conduce por una establecedora de escala programable de 7 bits. Varias fuentes de reloj para el TIMER pueden ser seleccionadas. y diferentes modos de trabajo del TIMER pueden ser también -utilizados por vía de programar el registro de control del --TIMER (TCR) y/o el MOR. La configuración de estos dos registros se describen a continuación:

1.- Registro de control del contador de eventos.

La configuración del TCR se determina por el nivel 16 gico del bit 6 (TOPT) del MOR. Existen dos configuraciones del TCR, una es para TOPT=1 y la otra, para TOPT=0. Si TOPT=1,

el TCR emula la MC6805-P2 o MC6805-P4, y cuando TOPT=0, él da el control al TCR por programa. La descripción de cada bit del TCR se presenta bajo.

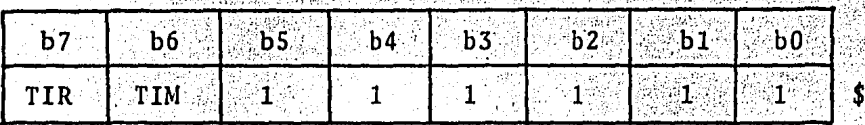

TCR con TOPT=1 del MOR (MC6805-P2/P4 emulación)

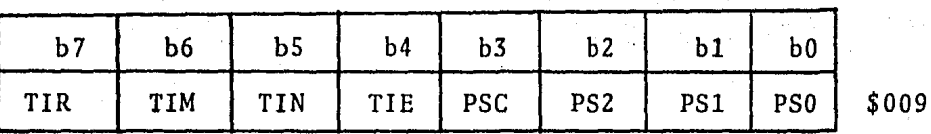

 $009$ 

. .

TCR con TOPT=O del MOR (TIMER programable)

b7, TIR: Petición de interrupción del TIMER - Se usa para iniciar la interrupción del TIMER.

" . 1= Se enciende cuando el registro de datos del TIMERcambia a cero.

O= Se apaga por reestablecimiento externo o programa.

b6, TIM: Máscara de interrupci6n del TIMER - Se usapara inhibir la interrupci6n del TIMER, cuando él está en 16 gica "1".

> 1 = Se enciende por reestablecimiento externo o pro- grama.

 $0 =$  Se apaga por programa.
b5. TIN: Exterior o interior - Selecciona la fuente de reloj siendo o externa TIMER (linea 7) o interna 02.

1 = Selecciona la fuente de reloj externa.

0 = Selecciona la fuente de reloj interna 02.

b4. TIE: llabilitación externa - Se usa para habilitar la línea externa TIMER o el reloj interno (si TIN=0) sin to-mar en cuenta el estado de la línea TIMER, cuando TOPT=1, TIE está siempre en lógica "1".

 $\therefore$  1 = Habilita 1a línea externa TIMER.

 $0 =$  Deshabilita la línea externa TIMER.

b3, PSC: Apagamiento de la establecedora de escala -Cuando TOPT=0, genera un pulso, si se escribe un "1" al PSC,el cual apaga la establecedora de escala, cuando TOPT=1, no tiene ningún efecto.

> b2, PS2: Selección de escala de establecedora de es-B1, PSI. cala. Estos bits están decodificados parab0, PCO. seleccionar. Una de las 8 escalas de las establecedoras.

Registro de opciones enmascaradas.  $2.$ 

El MOR está implementado en la EPROM, y contiene ce-ros antes de la programación. Cuando se usa el MOR para emular la MC6805-P2/P4, 5 de los 8 bits del MOR se usan en con-junción de la establecedora de escala. En otros casos, el bit 7 se usa para seleccionar el tipo de reloj, y los bits 3 y 4no se usan, Los bits 0, 1 y 2 determinan la escala del TIMER. El bit 5 determina la fuente de reloj del TIMER. El valor -del bit TOPT (6) se programa para configurar el TCR. La descripción de los bits del MOR se presenta a continuación:

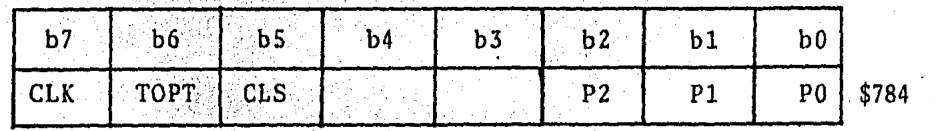

b7, CLK: Tipo de reloj de oscilador.

 $1 = Reloi RC$ 

 $0 =$  Reloj de cristal.

b6, TOPT: Opción de TIMER.

1 = Tipo de TIMER o establecedora de escala de la MC6805-P2/P4. Los bits 5, 2, 1 y 0 del MOR determinan las op ciones enmascaradas equivalentes de la MC6805-P2/P4.

0 = Todos los bits del TCR están implementados como un TIMER programable. Los bits 5, 4, 2, 1 y 0 del MOR se establecen los valores iniciales de los bits del TCR correspondientes.

b5, CLS: Fuente de reloj del TIMER.

 $1 = L$ inea externa TIMER.

 $0 = \text{Re}10j$  interno  $02.5$ 

 $b4$ : No se usa si TOPT = 1, y se establece el valor inicial del bit TIE del TCR, si TOPT=0.

> $b3:$ No se usa.

b2. P2: Opción de escala - Se utilizan en la misma for-

ma. Que la de los bits del TCR correspon $b1$ .  $P1$ .  $b0. P0.$ dientes.

2.2.5. Theorrupción.

La MC68705-P3 puede ser interrumpida por tres caminos diferentes: el interruptor externo INT, la interrupción del -TIMER, o la instrucción de la interrupción software (SWI). -Cuando alguna interrupción ocurre; la instrucción presente se completa, se suspende el procesamiento corriento, se mete elestado presente de la CPU a la pila, se enciendo el bit l del CR, la dirección de la rutina de interrupción se obtiene de la dirección del propio vector de interrupción, y se ejecutala rutina de interrupción. La rutina de interrupción debe ter minarse con la instrucción de regreso de la interrupción - --(RTI), la cual permite a la CPU continuari el procesamiento -del programa interrumpido.

Cuando la instrucción presente está completa, el procesador chequea todas las interrupciones hardware suspensas. y si no está enmascarada alguna interrupción, atiende la inte rrupción, en otros casos, sigue ejecutando la siguiente ins-trucción. Las interrupciones enmascaradas se guardan para servicios posteriores.

Si una interrupción externa y una del TIMER ambas están suspensas, la externa se sirve primero. La SWI se ejecuta como una instrucción ordinaria. La interrupción del TIMER se sirve solamente cuando el bit TIR está encendido, y el TIM está apagado. Durante el servicio de interrupción del TIMER, el bit TIR debe apagarse por el programa de la rutina de interrupción, para que se inhiba otra petición de interrupcióndel TIMER.

#### Entrada/Salida.  $2.2.6.$

Existen 20 líneas de I/0, la línea INT también puedeser otra línea de entrada con las instrucciones BIL y BIH. --Las líneas de puertos A, B y C pueden programarse como entradas o salidas, dependiendo del estado del registro DDR corres pondiente. La programación de los puertos de I/O se lleva  $\mathbf{a}$ cabo por escribir una lógica "1" como salida o una lógica "0" como entrada a los bits del DDR correspondientes. El estadode los puertos se muestra en la siguiente tabla.

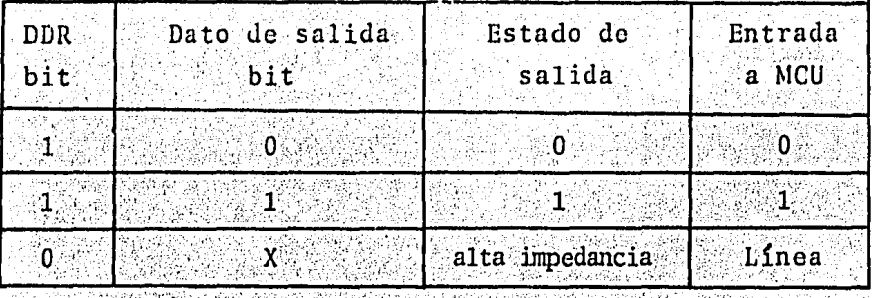

#### **SOFTWARE**  $2.3.$

La MCU de MC68705-P3 posee un conjunto de instrucciones eficiente, y 10 modos de direccionamiento potentes, por 10 tanto, facilita al usuario la programación, o bien las aplicaciones de software.

## 2.3.1. Tipo de instrucción.

La MCU de MC68705-P3 tiene un conjunto de 59 instrucciones básicas, las cuales derivan 207 códigos de operación utilizables cuando se combinan los 10 modos de direccionamien Todas las instrucciones y sus códigos de operación están to. presentados en apéndice I.

Este conjunto de instrucciones incluye casi todas las categorías de operaciones básicas, descritas en la sección --1.3.1, excepto la de enlace. Vale la pena mencionar que en esta microcomputadora, la operación de comunicación y transfe rencia de I/O es igual a la de transferencia descrita en la - $\verb+secci6n 1.3.1, y se combinada laoperación de ramificación con$ la manipulación de bits, es decir, además de que cualquier bit de la memoria de página cero puede probarse, ocurre tam-bién la ramificación de programa dependiendo de las condiciones del resultado de prueba, con las instrucciones BRSET y -**BRCLR.** 

#### Modos de direccionamiento.  $2.3.2.$

La MCU de MC68705-P3 tiene 10 modos de direccionamien to, los cuales son: directo, inmediato, extendido, relativo,inherente, de indice sin offset, con offset de 8 bits y con offset de 16 bits, BSC y BTB. Es necesario declarar que el direccionamiento inmediato y el inherente son equivalentes al indirecto e inmediato que se han definido en la sección 1:3.2, respectivamente, y existe una diferencia entre el modo de direccionamiento de índice de esta microcomputadora y el de direccionamiento de índice definido en la sección 1.3.2. En es ta MCU, existen tres modos de direccionamiento de índice dife rentes. Uno es el sin offset, el cual significa que la direc ción efectiva está contenida en el X, el con offset de 8 bits significa que la dirección efectiva es la suma del contenidodel X y un número de 8 bits especificado, y el con offset de-16 bits significa que la dirección efectiva es la suma del -contenido del X y un número de 16 bits especificado. El modo

de direccionamiento de BSC y BTB sirve especialmente para las manipulaciones de bits, BSC es para establecer y borrar un -bit de una memoria de la página cero, y BTB es para probar un bit de la memora y ramificarse dependiendo del resultado de prueba.

### $C$  A P I T U  $L$  O

SIMULADOR DE MICROCOMPUTADORA MC68705-P3

La simulación de una microcomputadora consiste en elproceso de ejecutar un programa, el cual está escrito en instrucciones de la microcomputadora simulada, en una máquina di ferente, La arquitectura de la microcomputadora está simulada por un bloque de memoria en la máquina principal. Eso es, el PC, las banderas CC, los registros de trabajo tales como el acumulador A, el registro de índice X, el. apuntador de pila SP, y la memoria de la microcomputadora están representa- das por localidades de memoria de la máquina principal. Du- rante la simulaci6n, los contenidos de estas localidades de- ben ser los mismos que los de la microcomputadora simulada, - Cada instrucci6n de la microcomputadora se simula por variasinstrucciones de la máquina principal. Algunos simuladores se combinan con un ensamblador cruzado para que el usuario pueda no solamente ejecutar y verificar su programa, sino también desarrollar su programa en otra máquina diferente.

La simulaci6n de cualquiera máquina es diferente, pero, un simulador debe en general, realizar las siguientes fun clones:

Perseguir la ejecución de un programa.  $1.1$ 

- Desplegar los contenidos de los registros de tra- $2.1$ 
	- bajo y la memoria.
- Modificar los contenidos de los registros de tra- $3.3$ bajo y la memoria.

#### 3.1. INTRODUCCION AL SIMULADOR SIMOS

El SIMO5 es un simulador que simula la microcomputado ra MC68705 en la máquina CROMEMCO con el sistema CDOS. La en trada del SIMO5 es un programa ensamblado en códigos de máqui na de la MC68705, el cual está grabado en un diskette con supropio nombre del archivo. Como todos los simuladores, el --SIMO5 es una herramienta efectiva para ejecutar y revisar pro gramas escritos en lenguaje de máquina de la MC68705 en las máquinas CROMEMCO bajo el sistema CDOS.

El SIMO5 consiste principalmente en tres partes: programa principal, subrutinas de comandos y subrutinas de ejecu ción de instrucciones. El programa principal realiza funciones tales como manejo de archivos, manejo de los comandos. Su diagrama de flujo está mostrado en la figura 3-1. Las subrutinas de comandos realizan funciones especificadas por los co mandos del SIMO5, las cuales son ejecución de programa, des-pliegue de memoria y registros, modificación de memoria y registros etc. Las descripciones detalladas de cada comando se

presentan en las siguientes secciones. Las subrutinas de eje cución de instrucciones tienen tareas que completan 207 instrucciones de la MC68705. Se utiliza estas subrutinas parala ejecución de los programas del usuario. Es obvio que dentro del SIMO5, existen otras subrutinas de apoyo las cuales realizan funciones tales como conversión de números, manejo de pantalla, indicación de errores, etc.

#### 3.2. DESCRIPCION DE COMANDOS DEL SIMOS

En cualquier simulador, siempre existen unos coman-dos, los cuales son disponibles para el usuario. Aunque es-tos comandos se varían de un simulador al otro, sus funciones principales son la ejecución y revisión del programa del usua rio con efectividad. El SIMO5 posee 11 comandos mayores y 2subcomandos, y el usuario puede usarlos para efectuar las fun ciones deseadas fácilmente. Las descripciones de estos coman dos se presentan abajo. Es conveniente declarar que dentro de las descripciones se usa símbolos / y XXXX, para indicarel regreso de carro y números hexadecimales de 4 dígitos, res pectivamente.

Comandos.  $3.2.1.$ 

1. / - Ejecución por paso

/ : ejecutar una instrucción.

42

2. B - Puntos de verificación

a). B/: Desplegar todos los puntos de verificación permanentes, máximo 12.

 $b$ ).  $B$  $XXXX1, \ldots, XXXX12/$ : Establecer o modificar lospuntos de verificación permanentes deseados.

3. E. - Salida

E/ : Salir del SIMO5 y regresar al sistema CDOS. 4. G - Ejecución.

a).G/: Ejecutar el programa desde la dirección pre-sente del PC, hasta la dirección indicada por algún punto deverificación permanente o la última del programa. También el usuario puede suspender la ejecución del programa por entrarel subcomando S sin despliegue de los registros de la MC68705.

 $b$ ).  $G$   $XXX/$ : Realizar la misma función que la del G/ excepto que se empieza la ejecución del programa de la dirección indicada por XXXX.

c). G XXXX1, XXXX2/: Realizar la misma función que la del G/, excepto que la ejecución se empieza de la dirección indicada por XXXX1 y se añade otro punto de verificación tempo ral establecido por XXXX2.

### $5. L - Lista$

L/: Desplegar los comandos disponibles de SIMOS.

6. M - Memoria

a). M/: Desplegar 320 localidades de memoria empezan do por la dirección intrínseca 0080H.

b). M XXXX/: Realizar la misma función que la del M/, excepto que se empieza el despliegue de la localidad indicada por XXXX.

7. N - Ejecuci6n de varias instrucciones.

N XX/: Ejecutar XX instrucciones.

8. o - Otro.

O/: Ejecutar otro programa del usuario.

9. R - Registros.

R/: Desplegar todos los registros de la MC68705, loscuales son:

a). Registro de las banderas (C).

b). Acumulador (A).

c). Registro de índice (X).

d). Contador de programa (PC).

e). Apuntador de pila (SP).

f). Dato de puerto A (PA).

g). Dato de puerto B (PB).

h). Dato de puerto C (PC).

i). Dirección de puerto A (DA).

j). Dirección de puerto B (DB).

k). Dirección de puerto C (DC).

1). Dato de TIMER (TD).

m). Control de TIMER (TC).

n). Opciones enmascaradas (MO).

o). Interrupción de TIMER (TI).

p). Interrupción externa (EI).

q). Interrupción por software (SWI).

 $r)$ . - Reset (RES).

10. SM - Substituye Memoria

a). SM/: Sustituir los contenidos de la memoria desde la dirección de inicio intrínseca 0080H hasta la última in trínseca 0783H. También puede terminar el usuario la sustitu ción por el subcomando T.

 $b$ ).  $SM$   $XXX/$ : Realizar la misma función que la del SM, excepto que la dirección de inicio sea XXXX.

c). SM XXXX1, XXXX2/: Realizar la misma función quela del SM, excepto que la direcicón de inicio sea XXXX1 y lafinal sea XXXX2.

11. SR - Substituye Registros

SR/: Sustituir los contenidos de los registros mencionados en el comando R. El usuario puede terminar la susti tución por el subcomando T.

3.2.2 Subcomandos

S/: Suspender la ejecución del programa y usar- $1$  . lo solamente en conjunción del comando G.

Terminar la sustitución de los contenidos  $2.1$  $T/T$  : de la memoria o los registros y usarlo sola mente en conjunción del comando SM o SR.

SIMULACION DE INSTRUCCIONES  $3.3$ 

La simulación de las instrucciones de la MC68705 se lleva a cabo por 207 subrutinas, las cuales ejecutan todas -las instrucciones de la MCU. La mayoría de estas subrutinasson sencillas, y no necesitan la intervención del usuario, -excepto las instruccones BIL y BIH. Para que el SIMO5 ejecute la instrucción BIH, el usuario debe apretar la tecla I que está simulada como la línea INT, y ejecute la BIL, el usua-rio debe dejar dicha tecla en libre.

46

### 3.4 SIMULACION DE ENTRADA / SALIDA

En la MC68705, la transferencia de los datos de I/0se realiza en la misma forma que la de los datos de la memo-ria. Entonces, durante la escritura y lectura de los datos -de I/0, se aparece primero en la pantalla, la especificaciónde los puertos que están usando, y luego se le pide al usua-rio entrar los datos del puerto, los cuales están trabajando como entradas por: bit

donde\* indica la línea del puerto correspondiente. El usuario entonces debe escribir 1000 a la pantalla para especificar los datos externos. Si no escribe nada el usuario o es cribío mal, se vuelve a pedir al usuario los datos, hasta que entre el usuario los datos necesarios correctamente.

#### 3.5 SIMULACION DE INTERRUPCIONES

Las interrupciones externas y del TIMER se simulan -por la tecla I y C, respectivamente. El número de apretón de la tecla I, realizado por el usuario se guarda en un registro interno. Al terminar la ejecución de cada instrucción, el --SIMO5 verifica el bit I del CR, si I=1, sigue la ejecución -del programa corriente, si f=0 y el contenido del registro interno no es cero, el SIMO5 decrementa el contenido de dicho registro y realiza la interrupción externa. Cuando el TIMERde la MCU trabaja en el modo programable y con el reloj exter

47

no, es decir, el bit TOPT del MOR está en lógica "0" y el bit TIE, en lógica "1", cada vez que el usuario aprieta la tecla-C, el SIMO5 decrementa el contenido del contador. La inte -rrupción del TIMER ocurre bajo las siguientes condiciones:

> El bit I del CR está en 16gica "0"  $1^\circ$

> $2.$ No existe la interrupción externa.

 $3.3$ El bit TIR del TCR está en lógica "l"

4. El bit TIM del TCR está en 16gica "0".

3.6 GUIA DEL USO DEL SIMOS

Al fin de usar el simulador SIMO5, el usuario debe -leer bién las instrucciones del uso del SIMO5 las cuales están descritas a continuación:

1. Entrar. la clave del SIMOS la cual es SIMOS. ··

Al terminar de meter la clave del SIMOS se aparece unos mensajes en la pantalla y se le pregunta al usuario:

¿ Cuál es el nombre del archivo?

2. Entrar.nombre del archivo.

El formato del nombre del archivo es I: Nom. Ext, donde I; es la indicación del drive donde está el diskette -del usuario, en nuestro caso I solamente puede ser A o B.

es el nombre del archivo del usuario y puede --Nom: ser 8 carácteres por lo máximo.

Ext: es la extención del archivo y puede tener por lo máximo 3 carácteres.

Al terminar de entrar el nombre del archivo, se le -pregunta:

¿ Cuál es la última dirección de su programa?

3. Entrar la última dirección de su programa.

Como todos los programas del usuario se almacenan enla EPROM de la MC68705, esta dirección debe ser mayor que - -0080H y menor que 0783H. Al terminar este paso, se aparece una lista de los comandos como si huviera entrado el comando-L y se inspira por:

4. Entrar.comando

Este comando debe ser uno de los 11 comandos disponi bles dependiendo de la función que desea el usuario realizar. El uso de la mayoría de los comandos es simplemente entrar el comando correspondiente, pero es necesario describir el uso de los comandos SM y SR con más detalle.

 $a)$ . SM.

Al entrar el comando SM, SM XXXX o SM XXXXI, XXXX2. Se aparece primero la dirección de la localidad desde la cual se empieza la sustitución y su contenido, por ejemplo:

> $0080:$  $AA6$

 $\boldsymbol{?}$ 

Y luego se inspira por:

Si el usuario quiere modificar el contenido de esta localidad, entre el dato deseado. Si no entre / y se aparece en seguida la dirección de la siguiente localidad y su contenido, y de nuevo se inspira por ?, Así sucesivamente hasta encontrar la dirección final de la memoria o el subcomando T.

 $b)$ . SR

Al entrar el comando SR, primeramente se despliega to dos los registros como si hubiera entrado el comando R y se aparece:

 $CC =$ 

 $\overline{r}$ 

Lo cual es el registro de las banderas. Para modificar los contenidos de este registro, el usuario debe meter --1's o 0's dependiendo de cúal bandera quiere el usuario encen der o apagar, bajo el orden de las banderas, que es CZNIH. Si alguna bandera no requiere la modificación, puede dejar un

espacio en lugar donde está la bandera correspondiente, por  $e$ iemplo:

## $CC =$  $?101$

Esto significa que se encienden las banderas C y H. se apaga la bandera Z y se dejan las banderas N y I como ante rior. Al terminar la modificación de las banderas, se aparecen los siguientes registros en forma similar, es decirt

 $Reg =$ 

7

Donde Reg es la abreviación de los registros. Si elusuario quiere modificar sus contenidos, entre los datos de-seados, si no, entra /. Así sucesivamente hasta el último re gistro que es RES o hasta encontrar el subcomando T.

Se merece la pena también mencionar que cada vez quese suspende la ejecución del programa, lo cual se realiza por el comando G o N, se aparecen los contenidos de todos los registros, a menos que se suspenda la ejecución del programa -por el subcomando S. Para salir del SIMO5 y regresar al --CDOS, existen dos remedios: uno es el uso del comando E y - otro es el uso de las teclas C y CTRL simultaneamente.

Durante el uso del SIMO5, pueden aparecerse unas men-

sajes las cuales indican los errores provocados por el usua--En seguida describimos estos mensajes y sus significa-rio.  $d$ os.

> $1\overline{2}$ No se encuentra el archivo

Indica que el archivo que se introduce por el usuario no está en el diskette especificado.

2. Inválida la dirección

Indica que la Última direcci6n del programa que se en tra por el usuario, está fuera de la EPROM de la MC68705.

3. Inválido el comando

Indica que el comando se entra por el usuario tiene un error de sintaxis o las direcciones o datos que se escri-. ben por el usuario no están en hexadecimal. N6tese que si un námero hexadecimal es de 4 bits o de 2 bits, y el usuario escribío dicho número de 2 bits o de 4 bits, respectivamente, se aparecerá también este error.

4. La direcci6n XXXX es inválida.

Indica que las direcciones utilizadas en algunos co -mandos o en el programa del usuario están fuera de la zona - disponible.

5. Error en el programa.

Indica los errores de la programación del usuario los cuales pueden ser instrucciones falsas, saltos invalidos, sobrecarga de pila etc. En el apéndice II, se da un ejemplo -del uso del SIMO5.

#### $3.7$ **CONCLUSIONES**

Como se ha dicho anteriormente que ningún simulador es igual, y sus comandos disponibles se varian de un simula-dor al otro. El SIMO5 también es único. Aunque el SIMO5 essimple, el es útil, es fácil usarlo y posee casi todas las -funciones importantes de un simulador. Además, el SIMOS es flexible para su modificación, es decir, es fácil modificar las subrutinas existentes y agregar otras subrutinas para mejorar y sofisticar sus funciones.

GRAFICAS

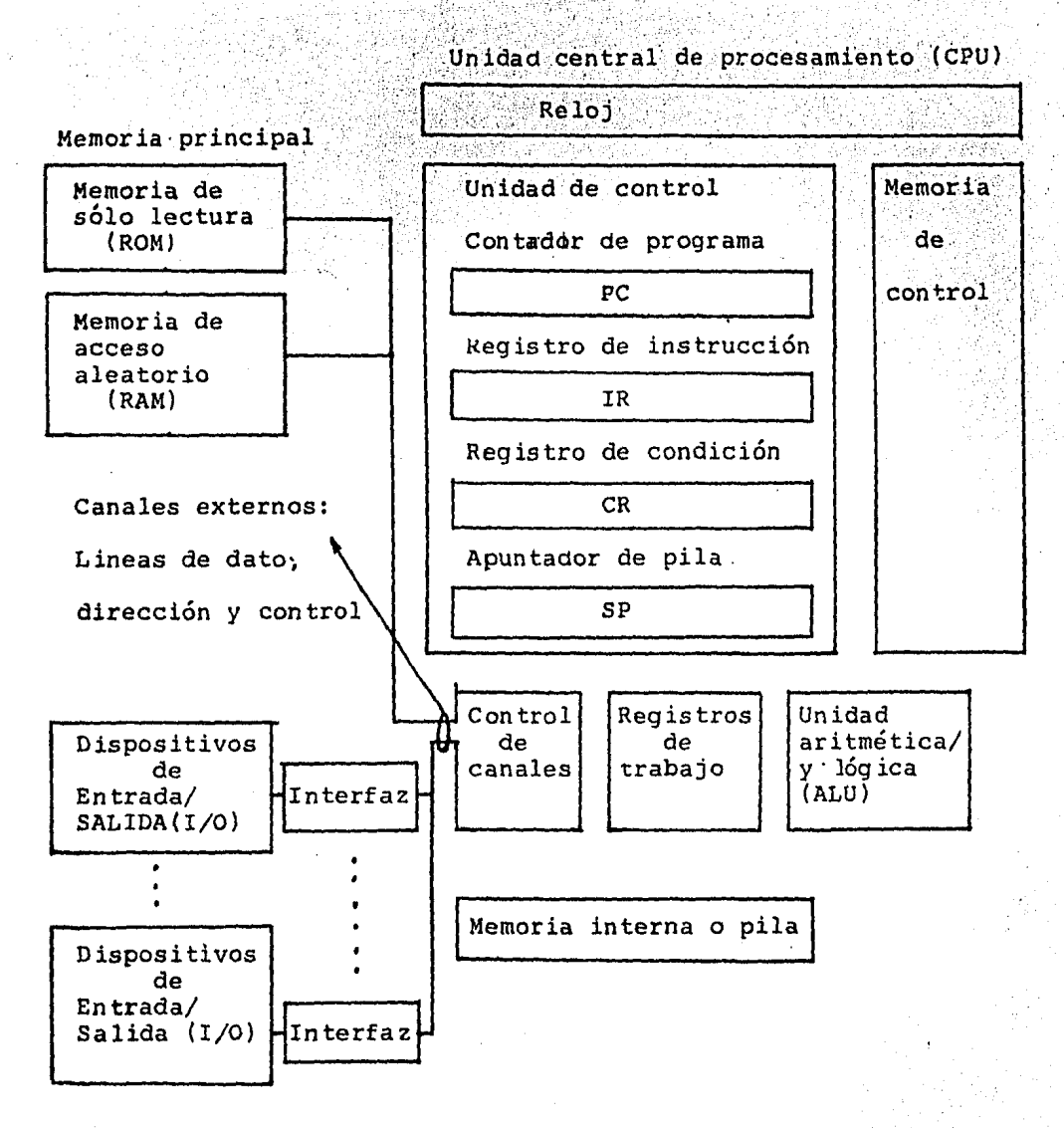

Figura 1-1 Distribución general de una microcomputadora.

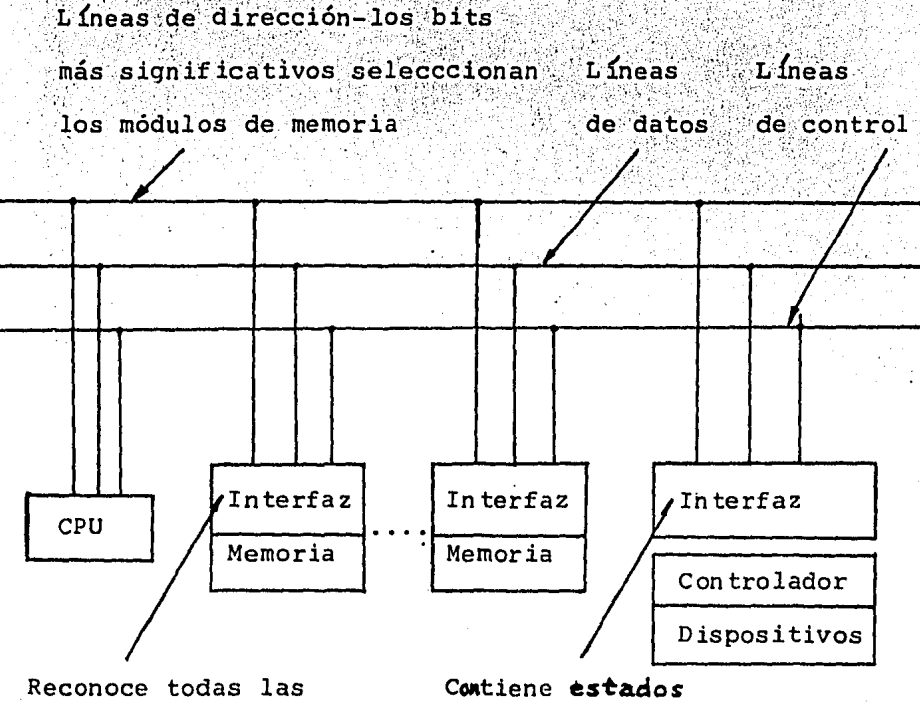

direcciones de las palabras de memoria y la información de<br>"buffer" s comandos y "buffer"s para los datos

Figura 1-2 Características más importantes de un canal externo.

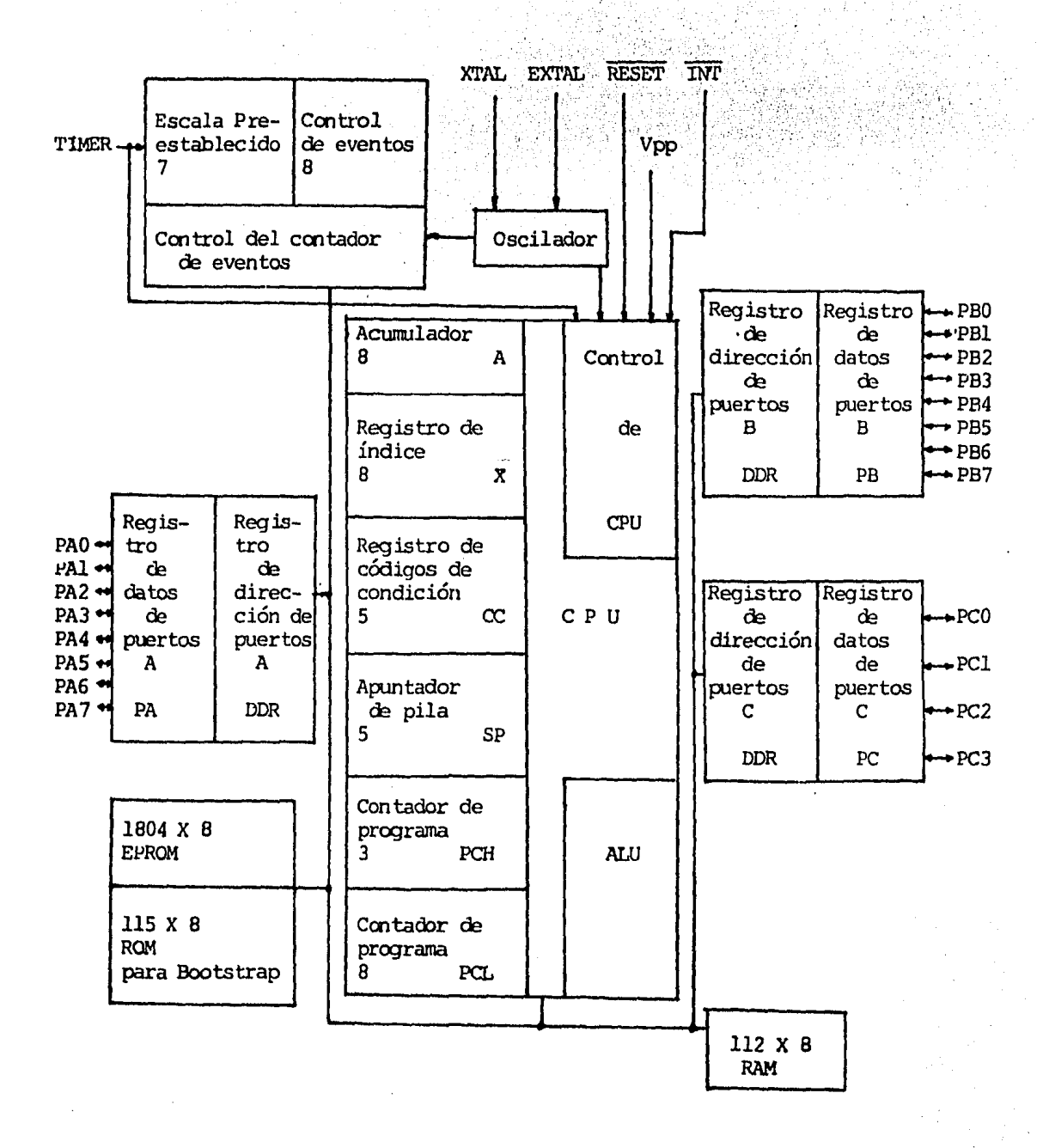

Figura 2-1 . Arquitectura de la MC68705-P3

| 000<br>Puertos de I/O                                     | \$000<br>$\mathbf{0}$     | Puertos A                                         | \$000       |
|-----------------------------------------------------------|---------------------------|---------------------------------------------------|-------------|
| Contador de eventos<br>У                                  | $1^{\circ}$               | Puertos B                                         | \$001       |
| <b>RAM</b><br>$(128 \text{ bytes})$<br>127                | $\mathbf{2}$<br>\$07F     | 1111 Puertos C                                    | \$002       |
| Página cero                                               | \$080<br>േ                | Reserva                                           | \$003]      |
| <b>EPROM</b><br>$(128 \text{ bytes})$                     | 4                         | DDR de puertos A                                  | \$004       |
|                                                           | <b>SOFF</b><br>5<br>\$100 | DDR de puertos B                                  | \$005       |
| <b>EPROM</b><br>principal<br>$(i668 \text{ bytes})$       | 6.                        | $DDR$ $de$<br>1111<br>puertos C                   | \$006       |
|                                                           | \$783<br>7                | Reserva                                           | \$007       |
| Registro de op-<br>ciones enmasca-<br>rada <b>s</b> (MOR) | \$784<br>8                | Registro de datos<br>del contador de<br>eventos   | \$008       |
| <b>ROM</b><br>para Bootstrap                              | \$785<br>9                | Registro de control<br>del contador de<br>eventos | \$009       |
| (116 bytes)                                               | \$7F7<br>10               | Reserva                                           | <b>agds</b> |
| Interrupción del<br>contador de eventos                   | \$7FB<br>11<br>\$7F9      | Registro de control<br>de programa                | <b>SODB</b> |
| Interrupción                                              | <b>\$7FA 12-15</b>        | Reserva                                           | \$002-\$00F |
| externa                                                   |                           |                                                   |             |
|                                                           | \$7FB<br>16<br>\$7FC      | <b>RAM</b><br>$(112)$ bytes)                      | \$010       |
| SWI                                                       | S7FD<br>\$7FE<br>127      | pila<br>(31 bytes máximos)                        | \$07F       |

Figura 2-2 Configuración de memoria de la MC68075-P3

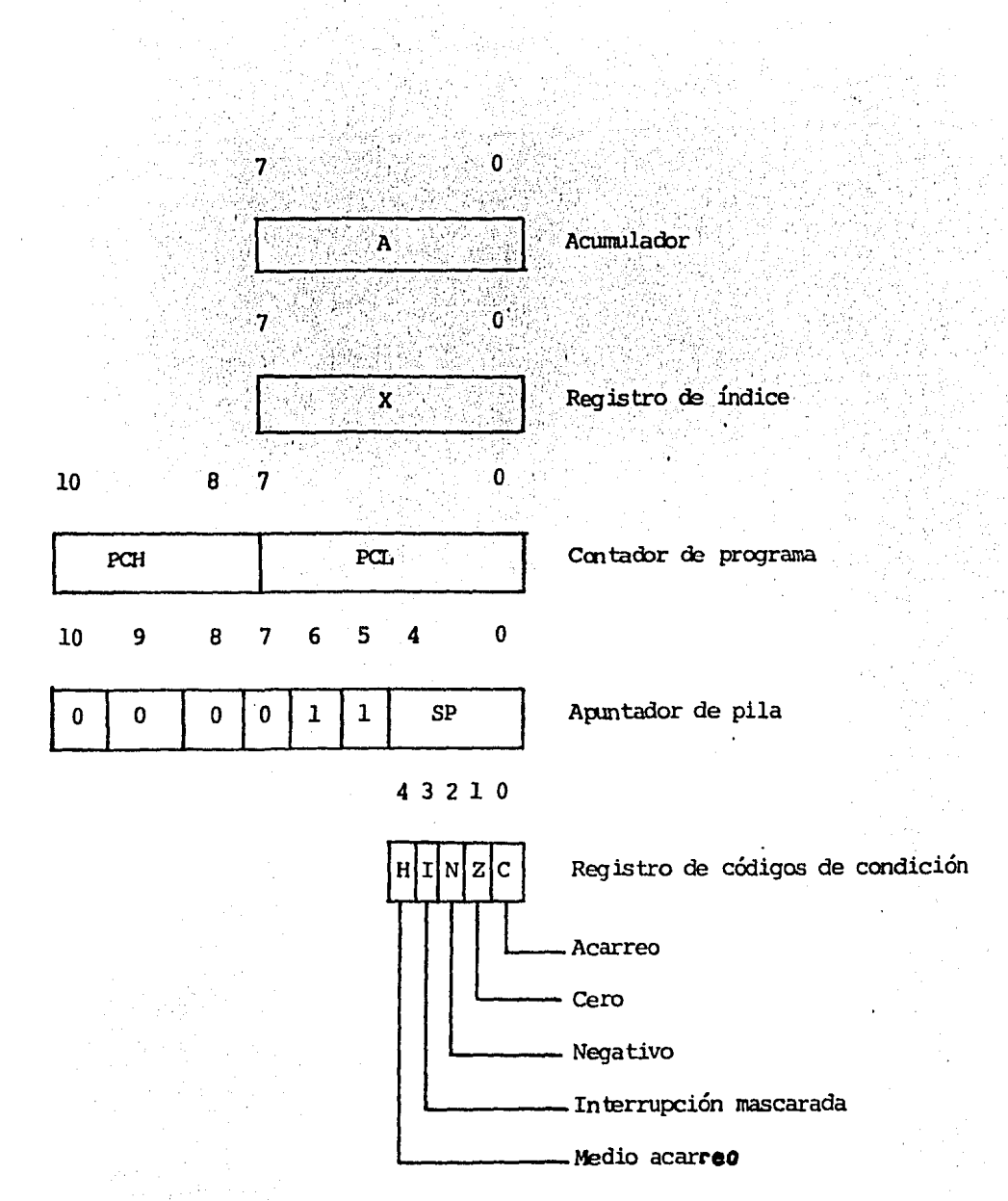

### Registros de la MC68705-P3

Figura 2-3

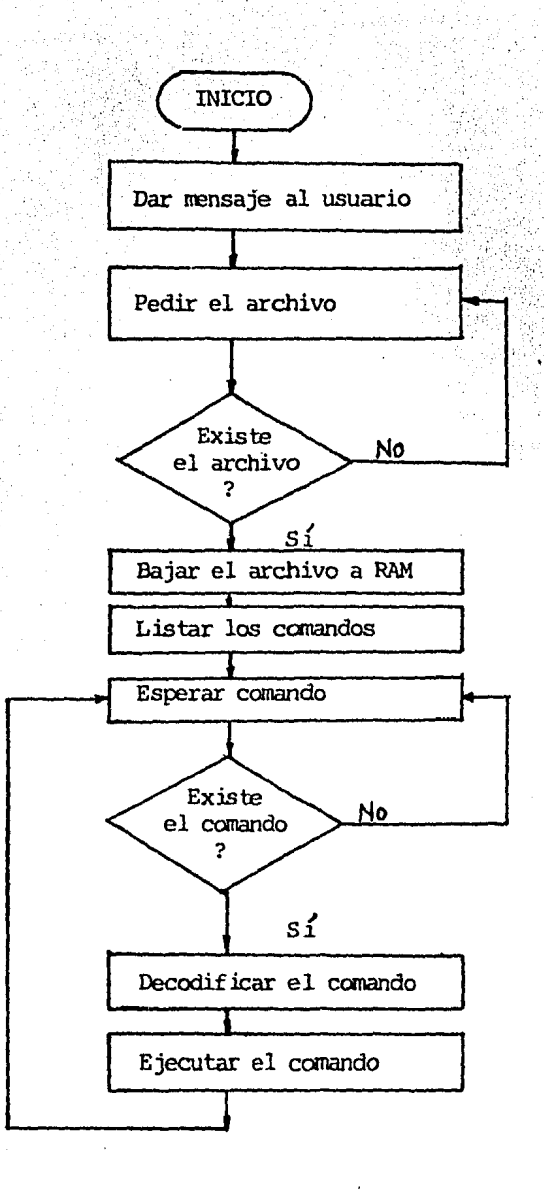

Figura 3-1 Diagrama de flujo de programa principal

# APENDICE I

# INSTRUCTION SET NUMERICAL LISTING

Ħ

ជាតិច្ឆាស់បានបានបានសារា ស្រាប់ ស្រាប់ ស្រាប់ ស្រាប់ ស្រាប់ ស្រាប់ ស្រាប់ ស្រាប់ ស្រាប់ ស្រាប់ ស្រាប់ ស្រាប់ ស្

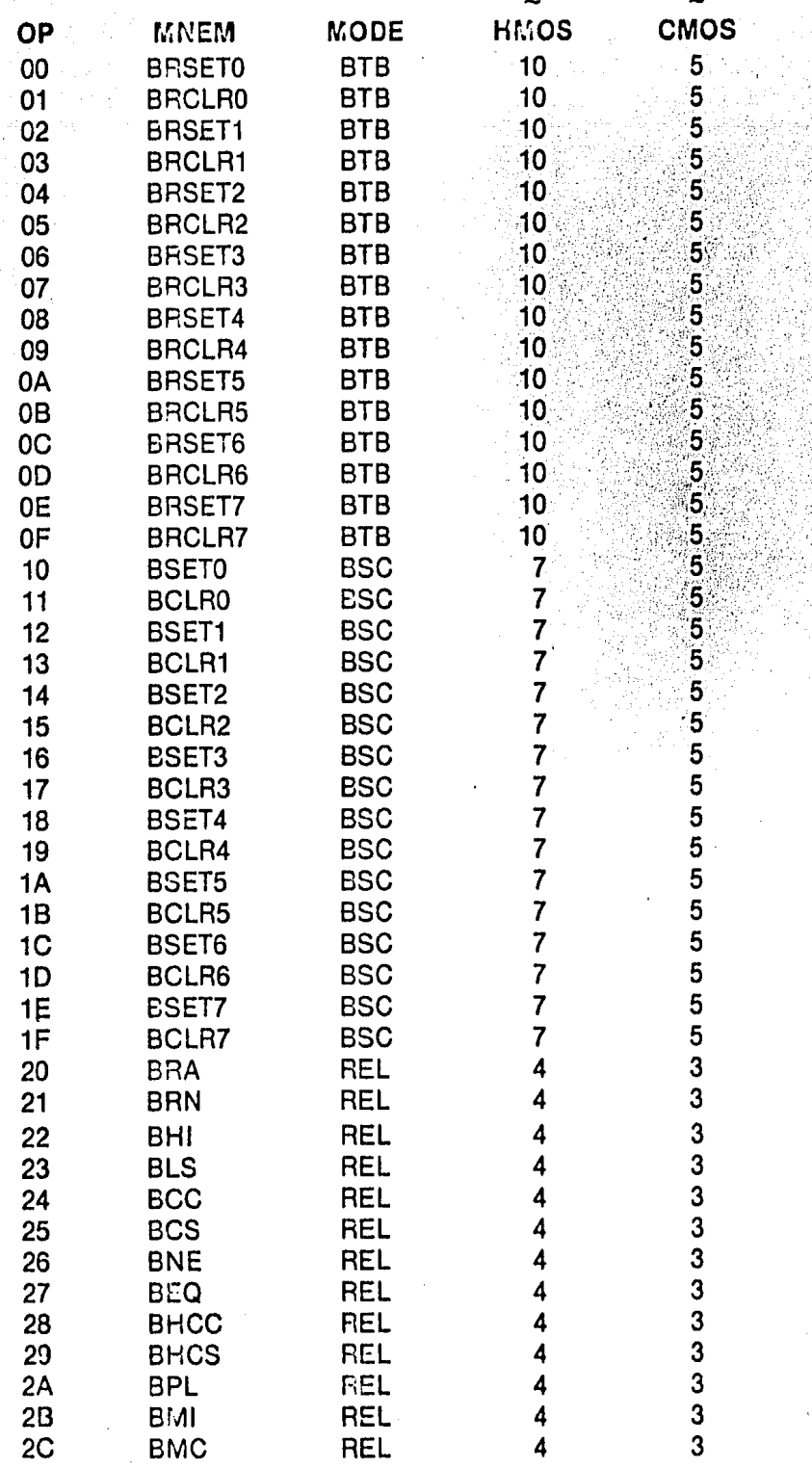

## INSTRUCTION SET NUMERICAL LISTING (CONTINUED)

an j Цý.

4ğ ia<br>R gir<br>Alt k. ar<br>M tico<br>Ale

y Ca

 $\hat{\boldsymbol{\beta}}$ 

۰,

 $\hat{\rho}$ 

ÿ.

原本 şşÿ, Y.  $\chi$ itis<br>1

 $\ddot{\phantom{a}}$ 

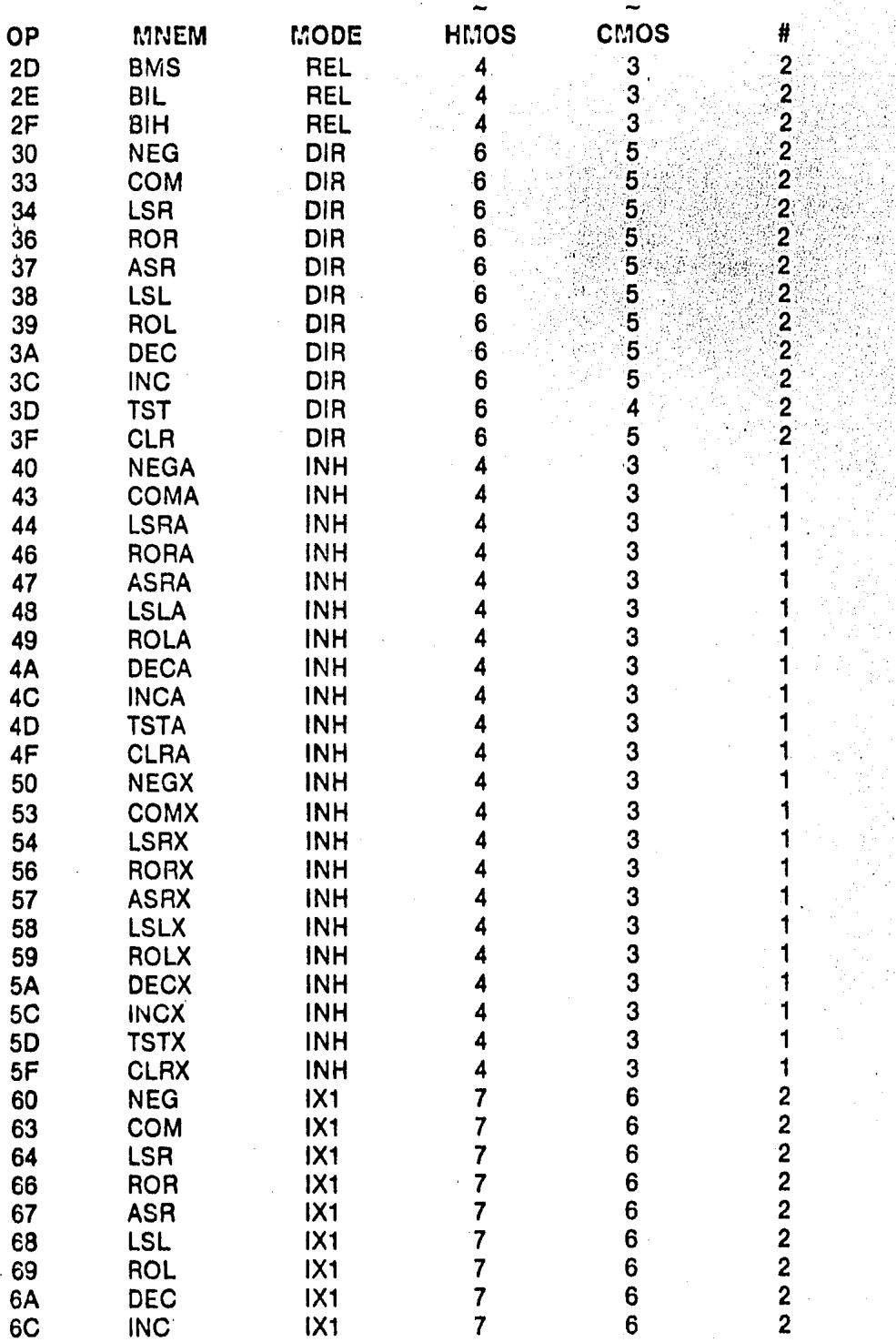

229

## INSTRUCTION SET NUMERICAL LISTING (CONTINUED)

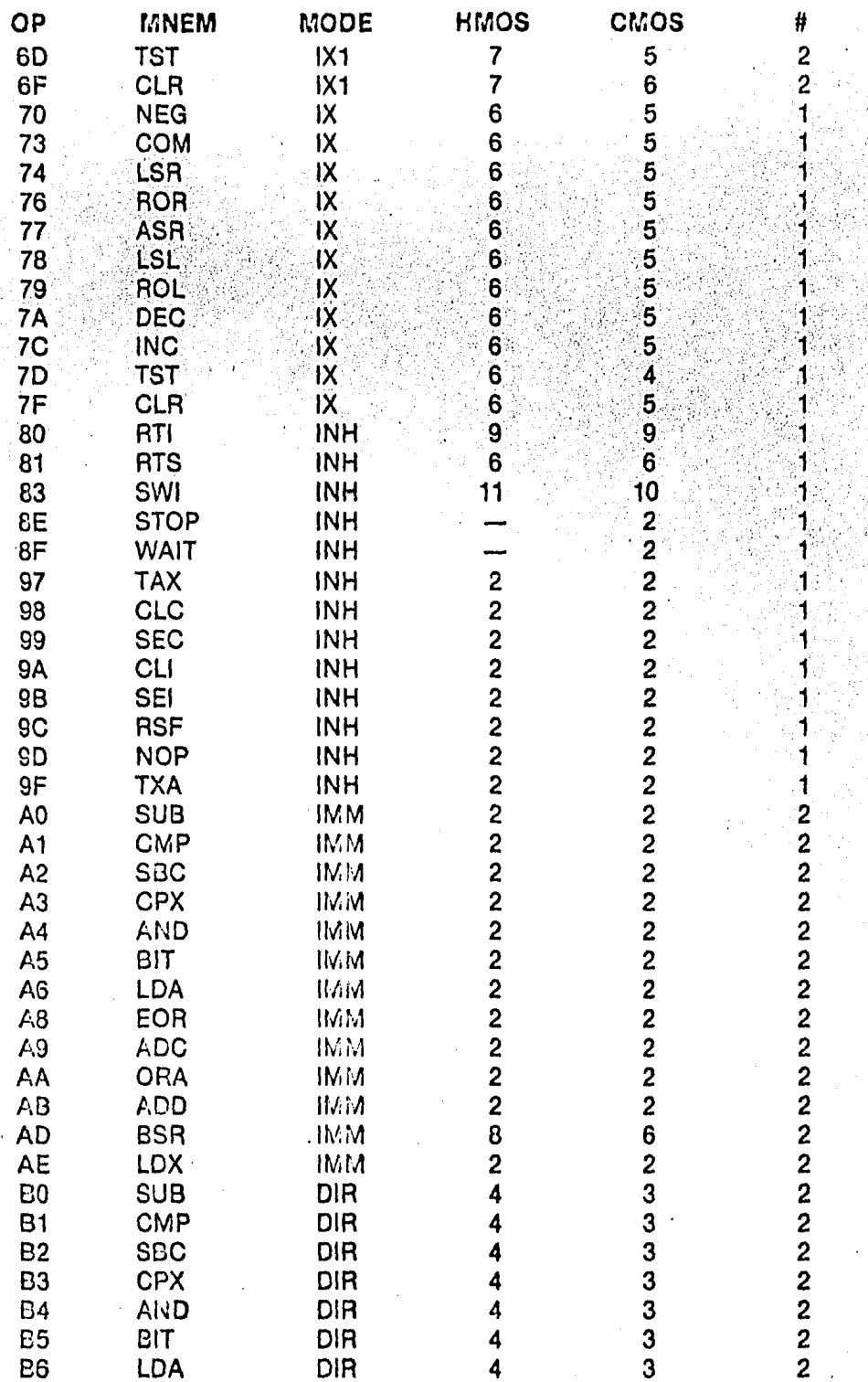

## INSTRUCTION SET NUMERICAL LISTING (CONTINUED)

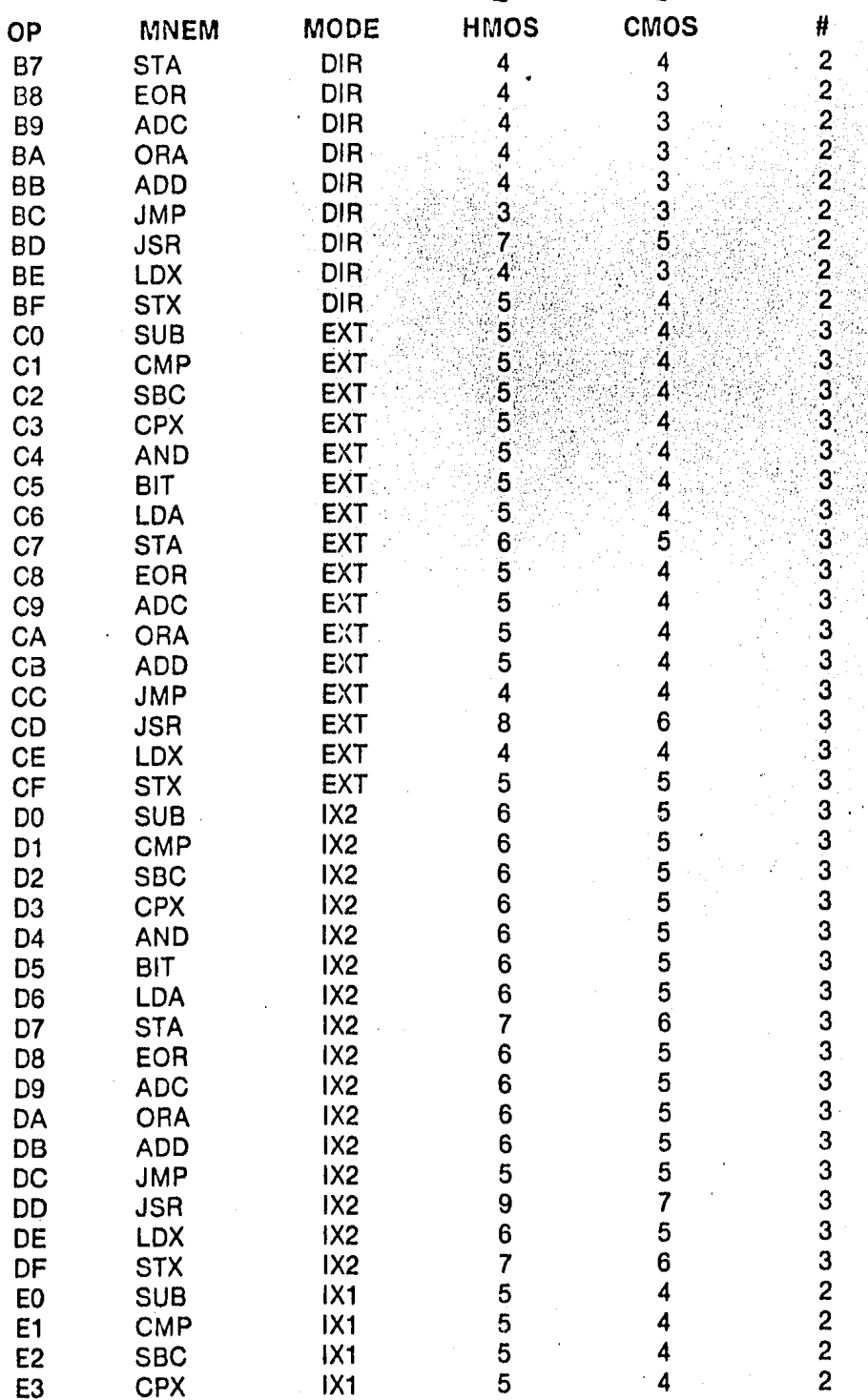

231

## **INSTRUCTION SET NUMERICAL LISTING (CONCLUDED)**

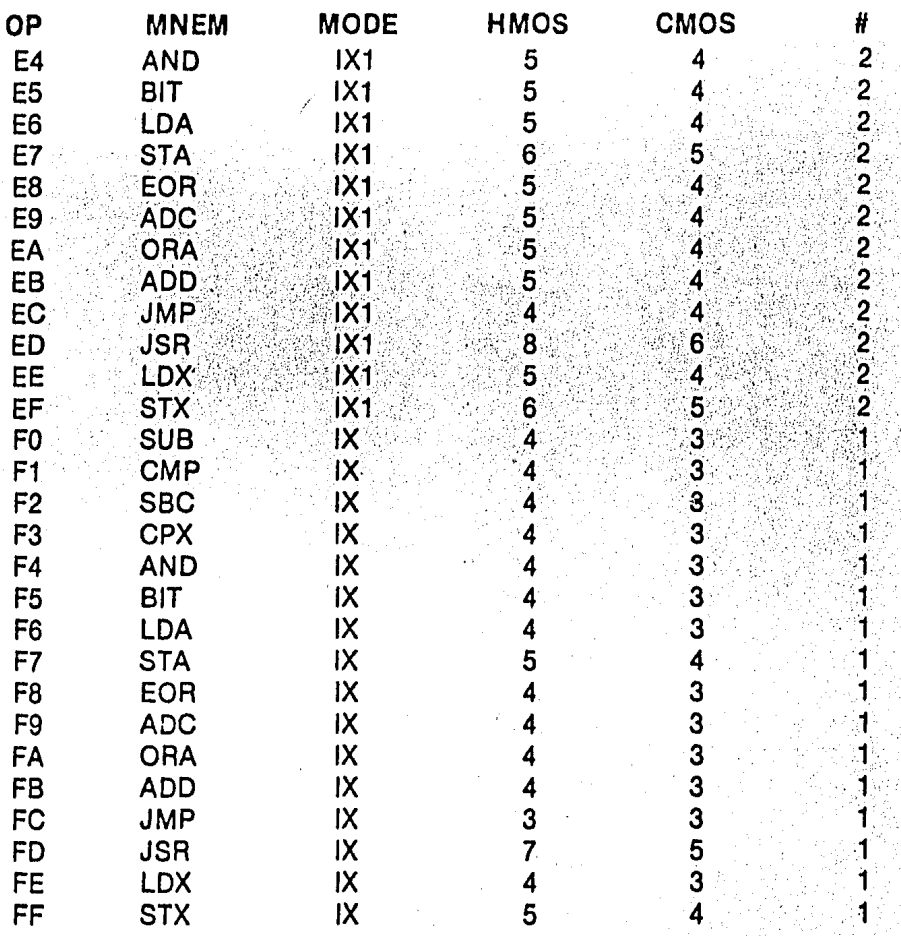

**SIMO5** 

#### APENDICE II

#### **Molal Como esta usted!**

SIMO5 es un simulador de microcomputadora MC68705. Lea bien los comandos lesales antes de usar SIMO5!

Cual es nombre de su archivo ? DAA.COM

```
Cual es la ultima direccion de su programa?
00A0
B/r B XXXX1r.....xXXXX2/r E/r G/r G XXXX/r G XXXX1rXXXX2/r N XX/r
L/, M/, H XXXX/, O/, R/, SM/, SH XXXX/, SH XXXX1,XXXX2/, SR/,
IM
0080: 25 04 A1 99 23 08 40 A0 60 40 AD 02 99 81 28 03
0090: AB 06 81 AB 06 29 02 AO 06 81 A6 2F AB E5 AD E0
00A0: 9D 03 0A 40 4A 00 32 05 4C 2F 55 B9 55 AE 04 EC
00B0: E0 00 04 9E 1A 1A 1A 1A 1A 1A 1A 1A 1A 1A 1A 1A
0100: EB C3 20 28 3A 68 2F A7 20 12 2A C6 48 7E 3C 37
0110: C8 EB 21 0B 00 19 22 C6 48 EB 18 04 CD 37 31 D8
0120: 11 C2 3F 06 08 CD EF 27 01 08 00 20 0A 09 3A E4
0130: 3F AE CB 7F CB ED 42 ED BO 7E 32 E4
                                     3F 97 3C C9
0140: 78 01 00 00 21 BD 4C 08 D5 C5 E5 72 23 73 11 0D
0150: 00 19 EB 21 23 00 19 7D 12 13 7C 12 13 21 F2 39
0160: 01 21 00 ED BO E1 D1 D5 E5
                            01 0D 00 09 CD 00 39
0170: Di D5 CD 70 31 C1 E1
                       D1 19 C5 E3 C1 24 08 3D 20
0180: C6 C9 26 08 2E 03 22 DE 3F 11 BF 4C
                                    62 6B 3A 6B
0190: 2F 4F 0D 14 D5 1A 3C 2B 06 CD CO 0B 3B 01 EB D1
01A0: 0D 20 F0 7E 3C 37 C8 E5 01 0B 00 11 D0 48 ED B0
01B0: D1 1B 1B CD 70 31 21 D0 48 A7 C9 D5 1A 47 13 1A
IRA=00 X=00 PC=0080 SP=007F PA=00 PB=00 PC=00 AD=00 BD=00 CD=00
  I
     TD=FF TC=40 MO=00 TI=0000 II=0000 SWT=0000 RES=0000
! SR
     A=00 X=00 PC=0080 SP=007F PA=00 PB=00 PC=00 AD=00 BD=00 CD=00
  \mathbf{I}TD=FF TC=40 MO=00 TI=0000 II=0000 SWT=0000 RES=0000
CC =7
A =7
x =7
PC =?009A
SP =?T
1B0000 • 0000 • 0000 • 0000 • 0000 • 0000 • 0000 • 0000 • 0000 • 0000 • 0000 • 0000
IB 0080,0086,008E,0093,0099,009E
T
     A=2F X=00 PC=009C SF=007F PA=00 PB=00 PC=00 AD=00 BD=00 CD=00
     TD=FF TC=40 MO=00 TI=0000 II=0000 SWT=0000 RES=0000
IN 05
```
NI  $A = BC$   $X = 00$   $PC = 0089$   $SP = 007D$   $PA = 00$   $P(x=00)$   $PC = 00$   $AP = 00$   $R(x=00)$  $TDF$   $TC = 40$   $M0 = 00$   $T1 = 0000$   $I1 = 0000$   $SUT = 0000$   $RES = 0000$  $11$ B/, B XXXX1,...,XXXX2/, E/, G/, G XXXX/, G XXXX1,XXXX2/, N XX/, L/, M/, M XXXX/, O/, R/, SM/, SM XXXX/, SM XXXX1,XXXX2/, SR/, !SM 0082,0084 0082: A1 7 0083: 99 7 0084: 23 7 **IM 0093** 0093: AR 06 29 02 AO 06 81 A6 2F AB E5 AD E0 9D 03 0A 00A3: 40 4A 00 32 05 4C 2F 55 B9 55 AE 04 EC E0 00 04 0103: 28 3A 68 2F A7 20 12 2A C6 48 7E 3C 37 C8 EB 21 0113: 0B 00 19 22 C6 48 EB 18 04 CD 37 31 DB 11 C2 3F 0123: 06 08 CD EF 27 01 08 00 20 0A 09 3A E4 3F AE CB 0133: 7F CB ED 42 ED BO 7E 32 E4 3F 97 3C C9 78 01 00 0143: 00 21 BD 4C 08 D5 C5 E5 72 23 73 11 0D 00 19 EB 0153: 21 23 00 19 7D 12 13 7C 12 13 21 F2 01 21 00 39 0163: ED BO E1 D1 D5 E5 01 0D 00 09 CD 00 39 D1 D5 CD 0173: 70 31 C1 E1 D1 19 C5 E3 C1 24 08 3D 20 C6 C9 26 4C 62 6B 3A 6B 2F 4F 0D 0183: 08 2E 03 22 DE 3F 11 BF 0193: 14 D5 1A 3C 28 06 CD CO 0B 38 01 EB D1 OD 20 F0 01A3: 7E 3C 37 C8 E5 01 0B 00 11 D0 48 ED B0 D1 1B 1B 01B3: CD 70 31 21 DO 48 A7 C9 D5 1A 47 13 1A 4F 13 B0 01C3: 20 05 3E FF 12 D1 C9 D5 0B 79 1B 12 78 1B 12 D1 **16 009A** T  $A=14$  X=00 PC=009E SP=007D PA=00 PB=00 PC=00 AD=00 BD=00 CD=00 £. TD=FF TC=40 MO=00 TI=0000 II=0000 SWT=0000 RES=0000 16 0080,008D A=14 X=00 PC=0086 SP=007D PA=00 PR=00 PC=00 AD=00 BD=00 CD=00 C  $\mathbf{I}$ TD=FF TC=40 M0=00 TI=0000 II=0000 SWT=0000 RES=0000  $\mathbf{I}$  $A = EC X = 00 PC = 0087 SP = 007D PA = 00 PE = 00 PC = 00 AD = 00 BD = 00 CD = 00$ C NI TD=FF TC=40 M0=00 TI=0000 II=0000 SWT=0000 RES=0000 ΙO Cual es nombre de su archivo ? MULTIPLY.COM Cual es la ultima direccion de su programa? 00AA B/, B XXXX1,...,XXXX2/, E/, G/, G XXXX/, G XXXX1,XXXX2/, N XX/, L/, H/, H XXXX/, O/, R/, SM/, SM XXXX/, SM XXXX1,XXXX2/, SR/, 10 Cual es nombre de su archivo ? B:DIVIDE.COM ý. Cual es la ultima direccion de su prosrama? 00FF B/, B XXXX1,...,XXXX2/, E/, G/, G XXXX/, G XXXX1,XXXX2/, N XX/, L/\* M/\* M XXXX/\* O/\* R/\* SM/\* SM XXXX/\* SM XXXX1\*XXXX2/\* SR/\* **! ABC** Invalido el comando

1E

Suerte! Adios !  $\mathbf{R}$ . ring))

## **BIBLIOGRAFIA**

- $\cdot 1$ . Glenn A. Gibsoo / Yu-- Cherg Lin "Microcomputers for engineers and Scientists", Ed. Prentice - Hall, Inc., 1980
- $2.1$ Lance A. Leventhal "Introduction to microprocessers: Software, Hardware. Programming". Ed. Prentice - Hall. Inc., 1978.
- Motorola  $3.$ "M6805 HMOS M146805 CMOS Family, microcomputer / micropro cesser User's Manual" 2 Edición. Ed. Prentice Hall, Inc., 1983.
- 4. Rafiquzzaman, Mohamed. "Microprocessers and microcomputer development Systems" Hasper Row Publishers, Inc.
- $5.$ William Barden, JR. "The 2-80 microcomputer Handbook" Howard W. Sams Co., Inc., 1978.
- "Cromemco CDOS instruction manual" 6. CROMENCO, Inc.
- 7. "Cromemco 2-80 macro assembler instruction manual" CROMENCO, Inc.